/\* Robotics 102 - Fall 2021 Introduction to AI and Programming

C++ Operators and Variables \*/

 $shapeYCoordinate = sqrt(cos(x)) * cos(300 * x)$  +sqrt(abs(x))-0.7\*(4-x\*x)^0.01; boundaryUpper =  $sqrt(6-x^2)}$ ; boundaryLower =  $-sqrt(6-x^2)$ ;

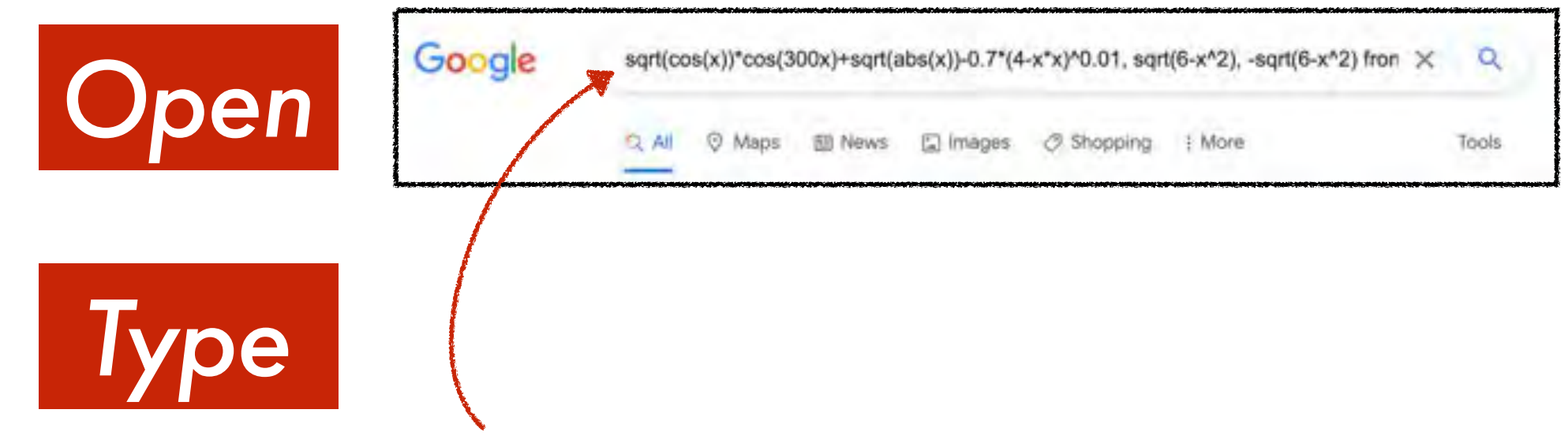

sqrt(cos(x))\*cos(300x)+sqrt(abs(x))-0.7\*(4-x\*x)^0.01, sqrt(6-x^2), -sqrt(6-x^2) from -4.5 to 4.5

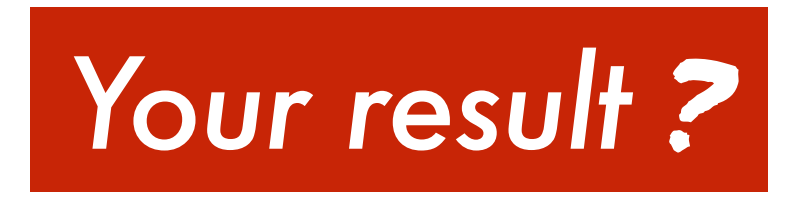

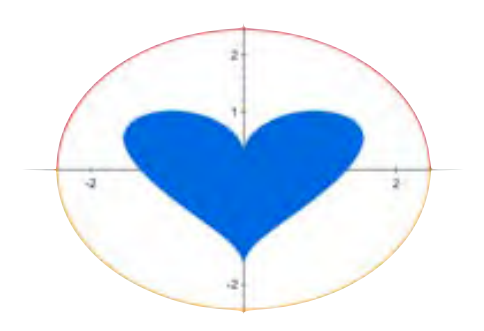

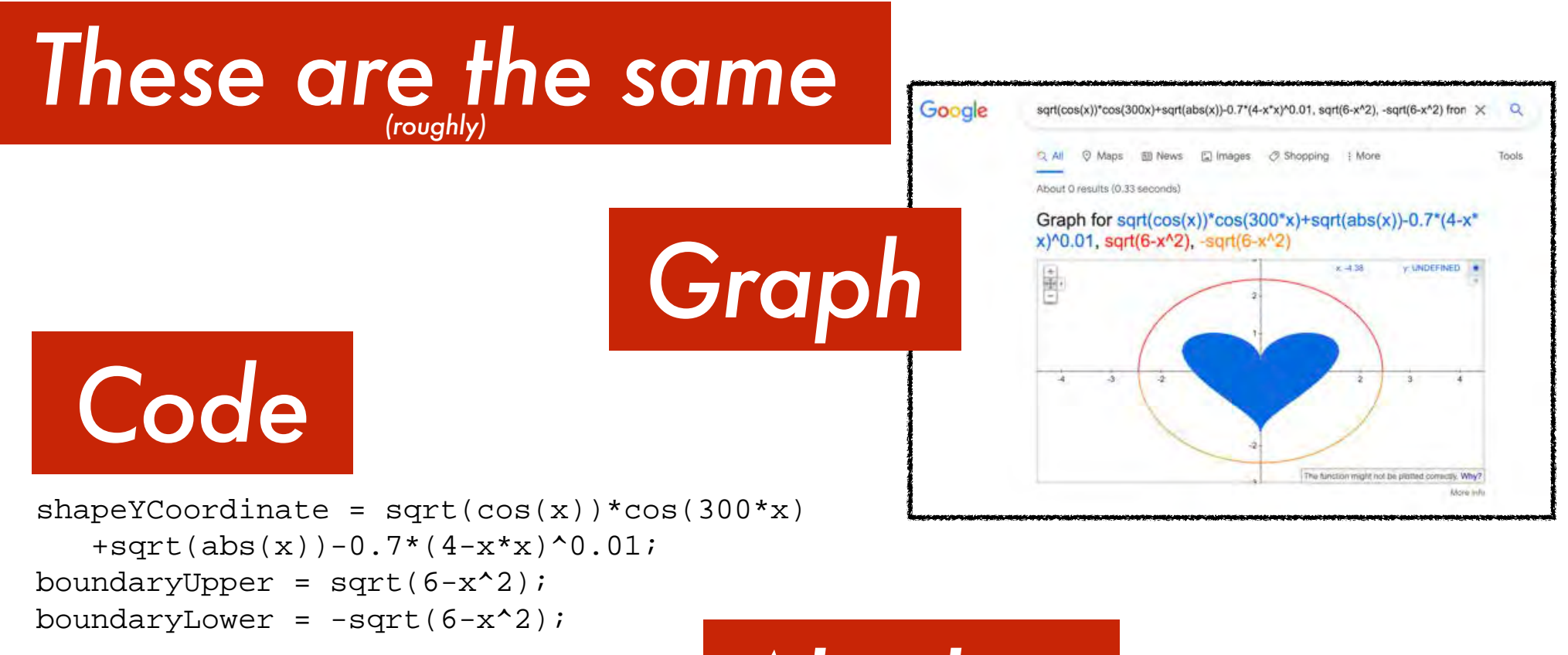

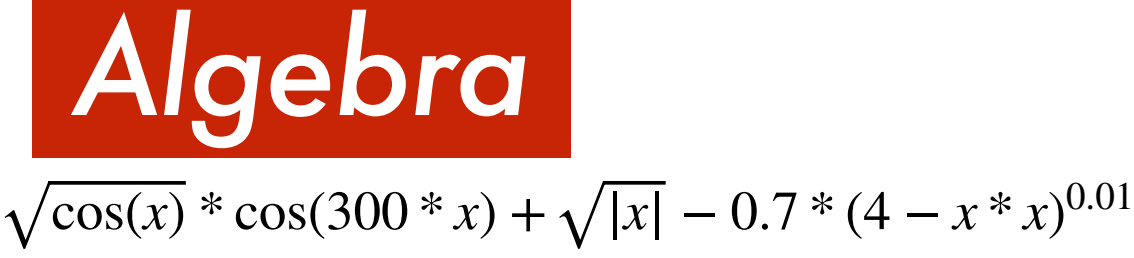

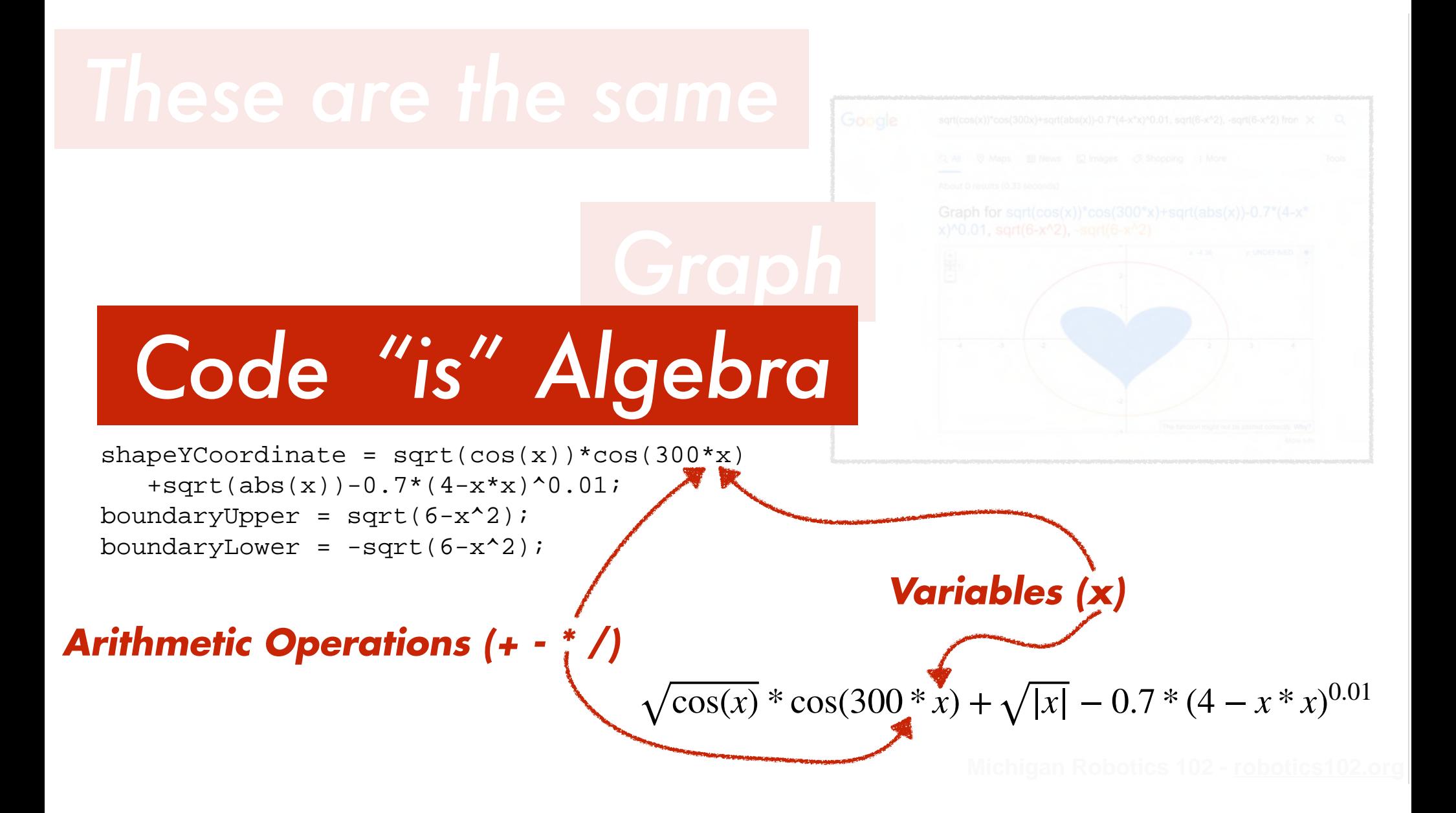

/\* Robotics 102 - Fall 2021 Introduction to AI and Programming

 $shapeYCoordinate = sqrt(cos(x)) * cos(300 * x)$  +sqrt(abs(x))-0.7\*(4-x\*x)^0.01; +sqrt(abs(x))-0.7\*(4-x\*x)^0.01; boundaryUpper =  $sqrt(6-x^2)}$ ; boundaryLower =  $-sqrt(6-x^2)$ ; **Arithmetic and "Algebra" in C++**  $\star$ /<br>
shapeYCoordinate = sqrt(cos(x))\*c<br>
+sqrt(abs(x))-0.7\*(4-x\*x)^0.01<br>
boundaryUpper = sqrt(6-x^2);<br>
boundaryLower = -sqrt(6-x^2);

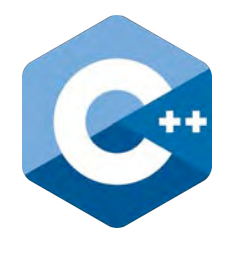

**Program Structure**<br> **Compile/Execute**<br> *Compile/Execute*<br> *Compile/Execute*<br> *Compile/Execute* **Operators Data Types User Input/Output Functions Branching Iterators Vectors Structs File Input/Output Compile/Execute Variables**

### **wall\_follower.cpp - Project 1**

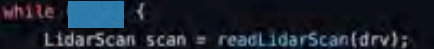

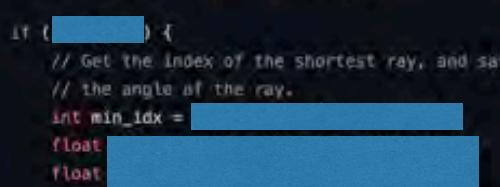

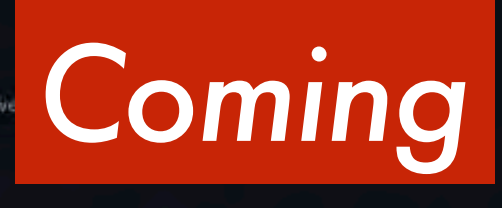

**Michigan Robotics 102 - robotics102.org**

std::cout << "dist\_to\_wall: " << dist\_to\_wall << " dir\_to\_wall: " << dir\_to\_wall << std::endl;

// Compute a vector that points towards the closest obstacle. Vector3D robot\_to\_wall\_v;

// Create a vector that points up.

drive(vx, vy, 0);

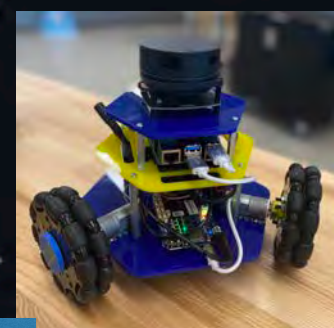

// Get a vector that is perpendicular to the nearest obstacle Vector3D forward  $v =$ 

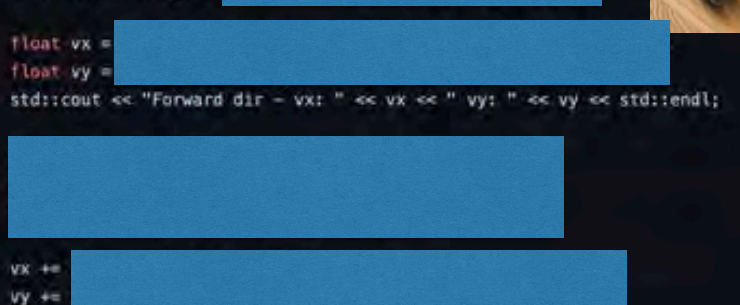

- Copyright 2021 Odest Chadwicke Jenkins at the University of Michigan Licensed under Michigan Honor License in the LICENSE file and available at to view at https://autorob.org/MichiganHonorLicense.txt
- 

#### int main()

std::cout << "Hello World" << "\n"; // A single-line comment std::cout << "Chad is in Robotics 102"; // "\n" creates a new line

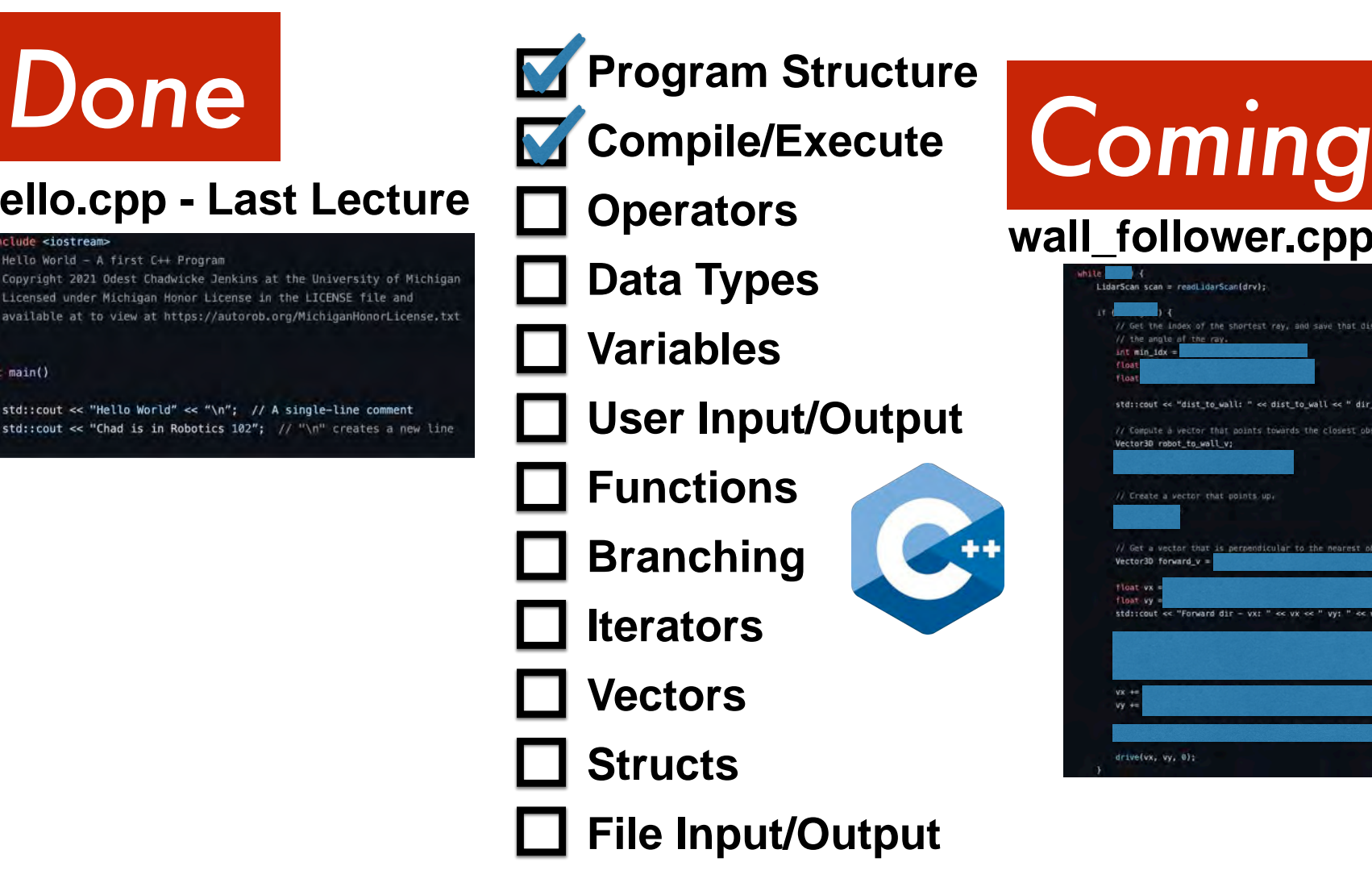

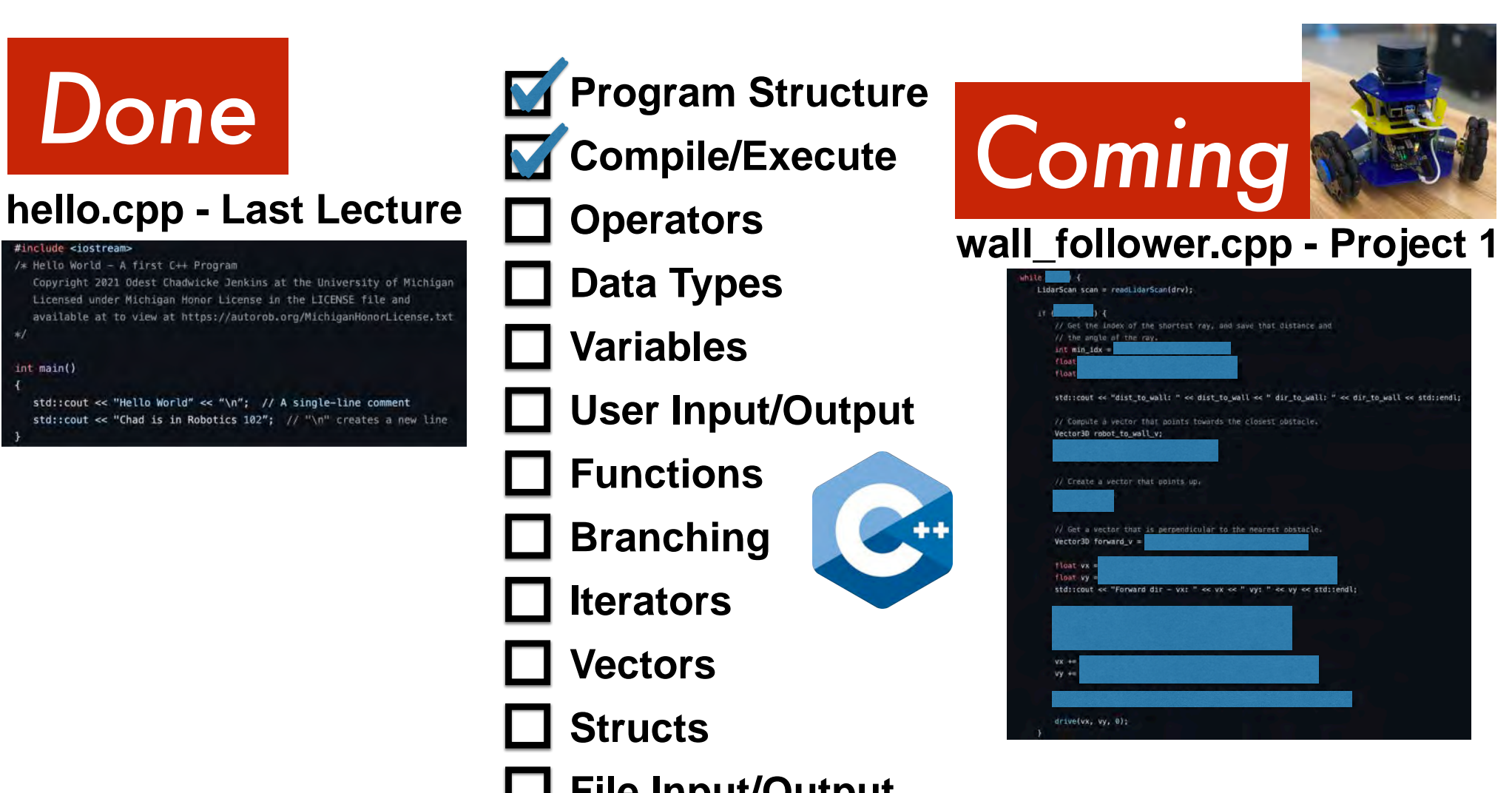

# *Done*

### **hello.cpp - Last Lecture**

#include <iostream>

/\* Hello World - A first C++ Program Copyright 2021 Odest Chadwicke Jenkins at the University of Michigan Licensed under Michigan Honor License in the LICENSE file and available at to view at https://autorob.org/MichiganHonorLicense.txt  $*1$ 

 $int main()$  $\overline{A}$ 

std::cout << "Hello World" << "\n"; // A single-line comment std::cout << "Chad is in Robotics 102"; // "\n" creates a new line

### **pocketcalc.cpp - Project 0**

 $E$  CALCULATOR

**R** 

102

pocketcalc - Pocket Calculator for interactive use from a terminal interface

An interactive infix calculator program for real numbers with variables that takes numbers from user input, uses functions for modularity, performs calculations with infinitely many consecutive operations, stores the entire mathematical expression in vector of structs, putputs this mathematical expression in infix notation as a string, writes the result to a file, and allows user to undo last opera

#include cinstream= // snuble C++ Input-Output Atresss Finclude evectors // this multin the program is use Com sinclude extrings: // this muscles the program to use Ca+ Finclude exitrease // include to enside O++ string stream #include efstream> // include to enable C++ streams reach

// Define new date type "operationEquation" (a represent all mounstruct operationEquation { float coerandi: char operation: float sperand2; flast result;  $\mathcal{V}$ 

// Function defined to add two numbers and return their sum (Lost addTwoNumbers(floot operand), floot operand2) { // Note: function arguments are local variables usable only in this function return operand1 + operand2; // function will return a floating point number

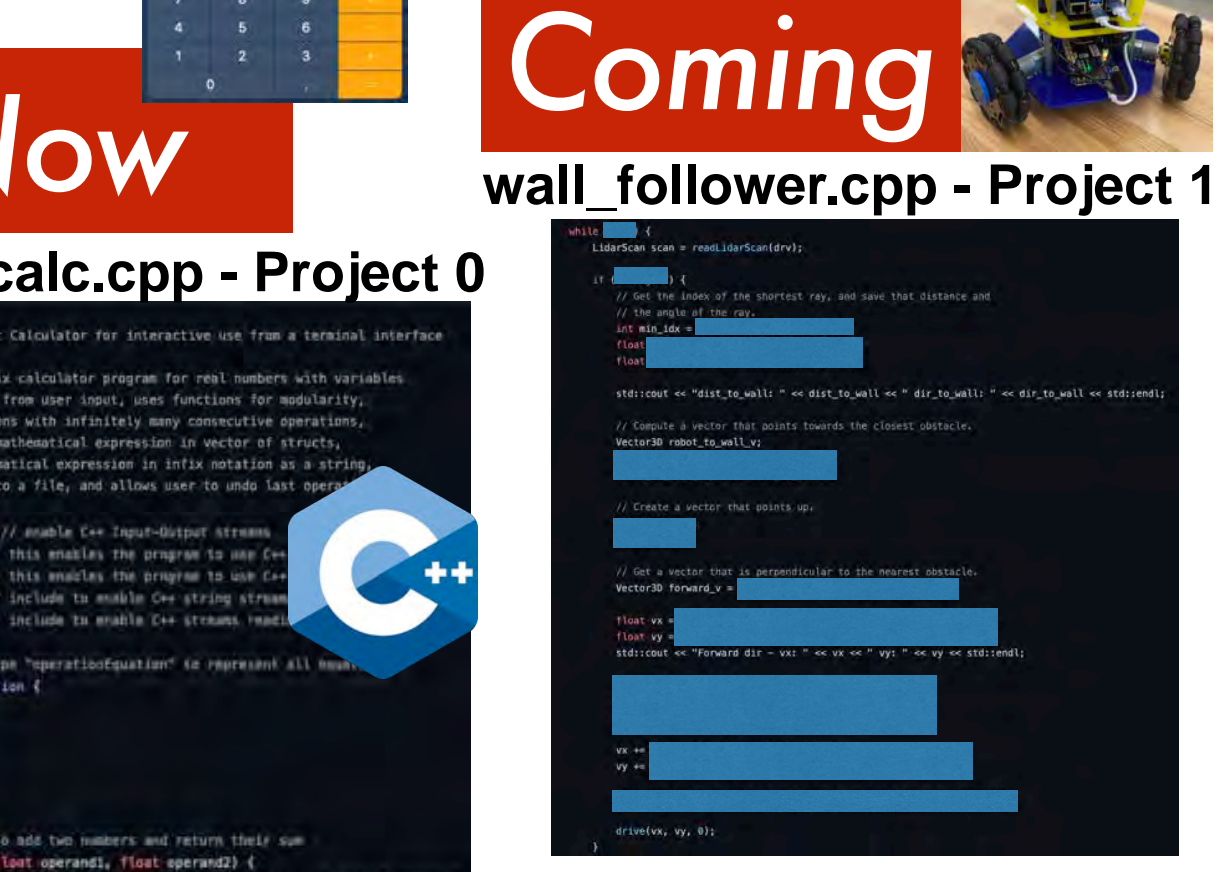

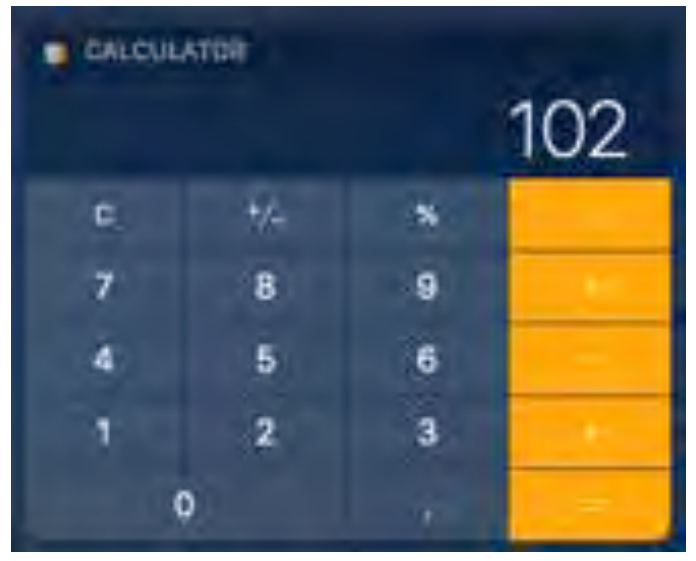

C.alculation R.uns E.verywhere A.round M.e

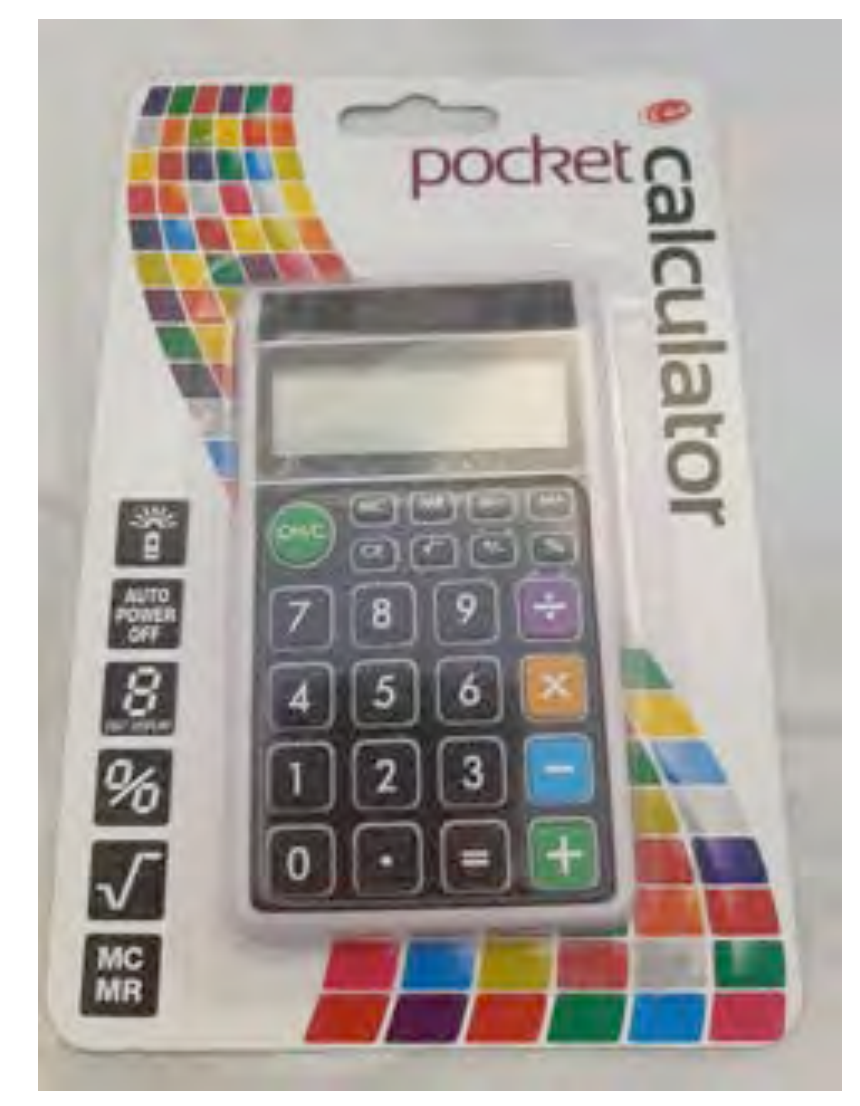

**Michigan Robotics 102 - robotics102.org**

## Let's walk through a calculation example

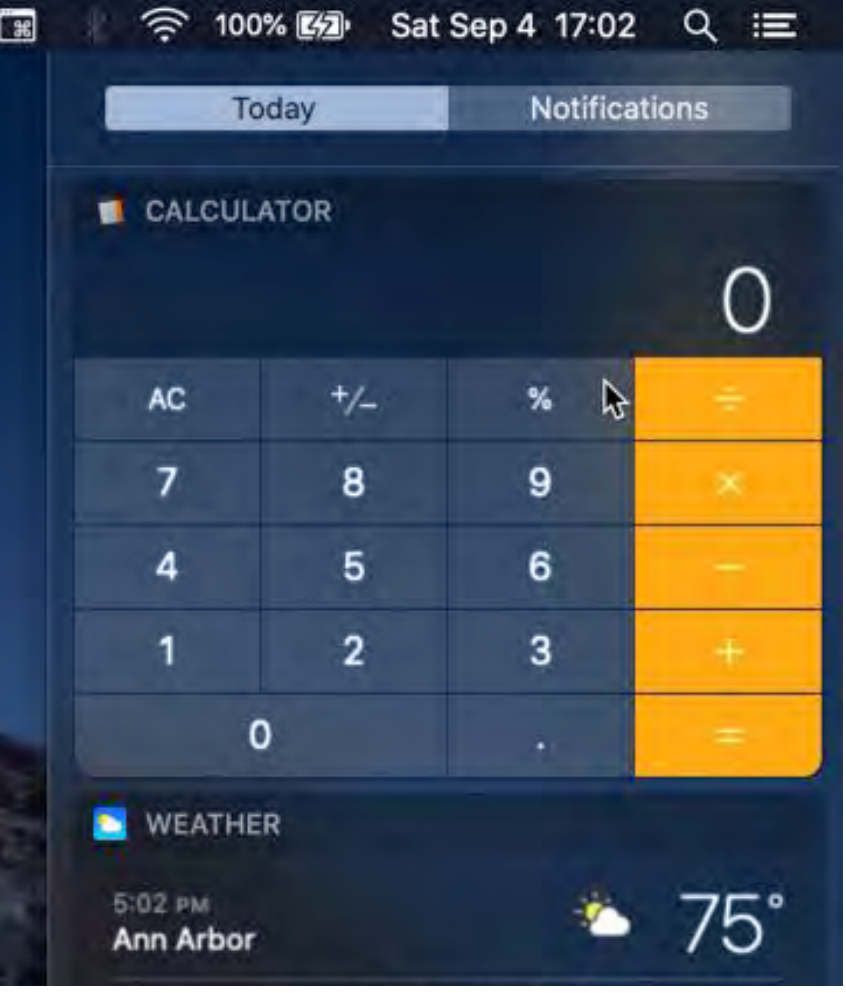

*3 \* 4 = 12*

## Let's walk through a calculation example

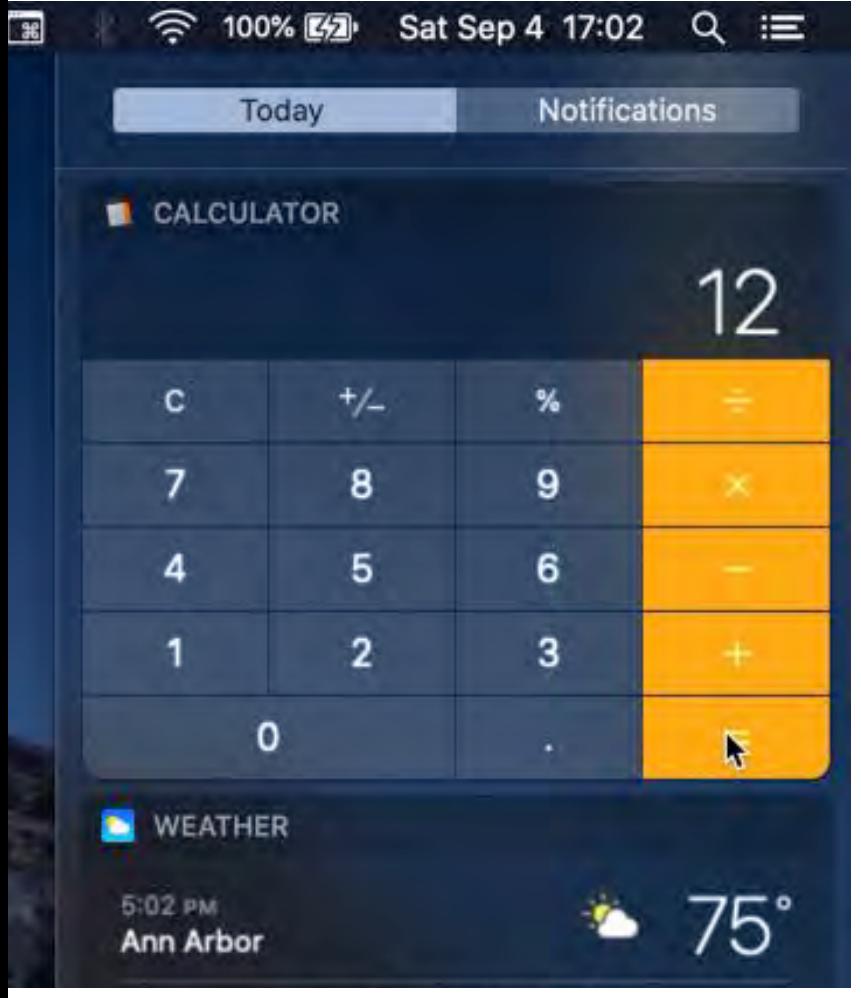

$$
3 * 4 = 12
$$

# Infix notation *Operand Operator Operand* **=** *Result 3 \* 4 = 12*

Prefix notation: *\* 3 4 = 12* Postfix notation: *3 4 \* = 12*

# Let's walk through a

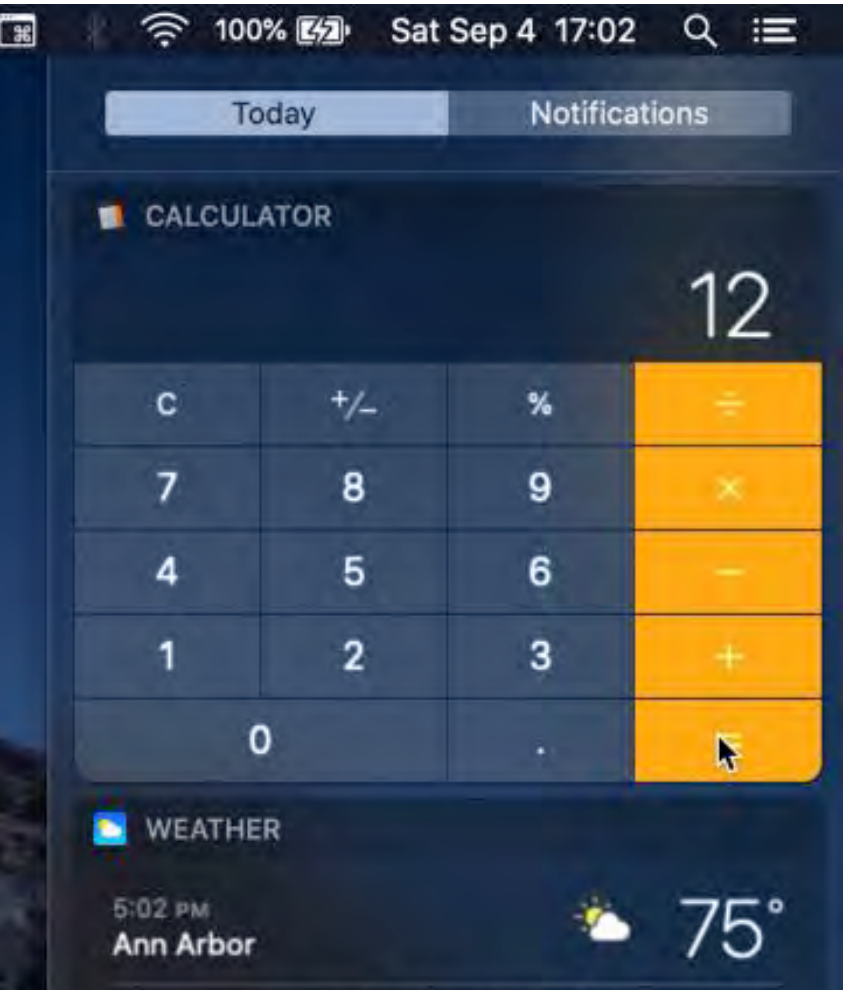

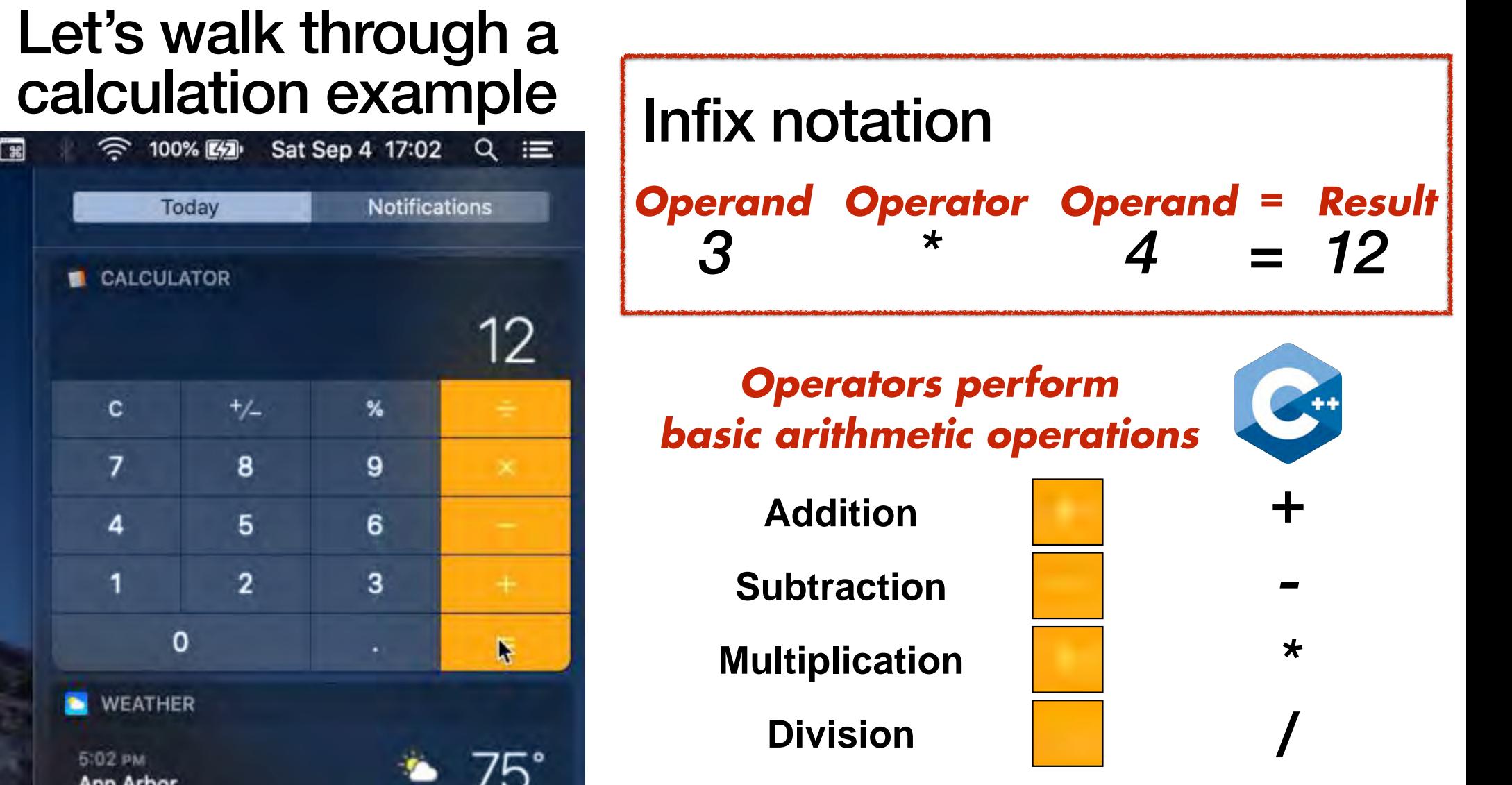

# *Let's do some arithmetic in C++*

#### **calculator.cpp (Version 00)**

```
#include <iostream>
/* Let's write a calculator program */
int main()
{
   std::cout << "What is 100 plus 2?" << "\n";
}
```
### **filename.cpp**

# *Quick Tangent: Coding Setup*

Source code

Compiler Messages

Program Output

```
[No errors]
Program Output
#include <iostream>
/* Let's write a calculator program */
int main()
{
   std::cout << "What is 100 plus 2?" << "\n";
}
          Compile
```
**MICHIGAN RODOTICS 102 - rODOTICS10** 

```
#include <iostream>
 /* Let's write a calculator program */
 int main()
 {
    std::cout << "What is 100 plus 2?" << "\n";
 }
            Compile
 [No errors]
                       ExecuteCALL
 What is 100 plus 2?
```
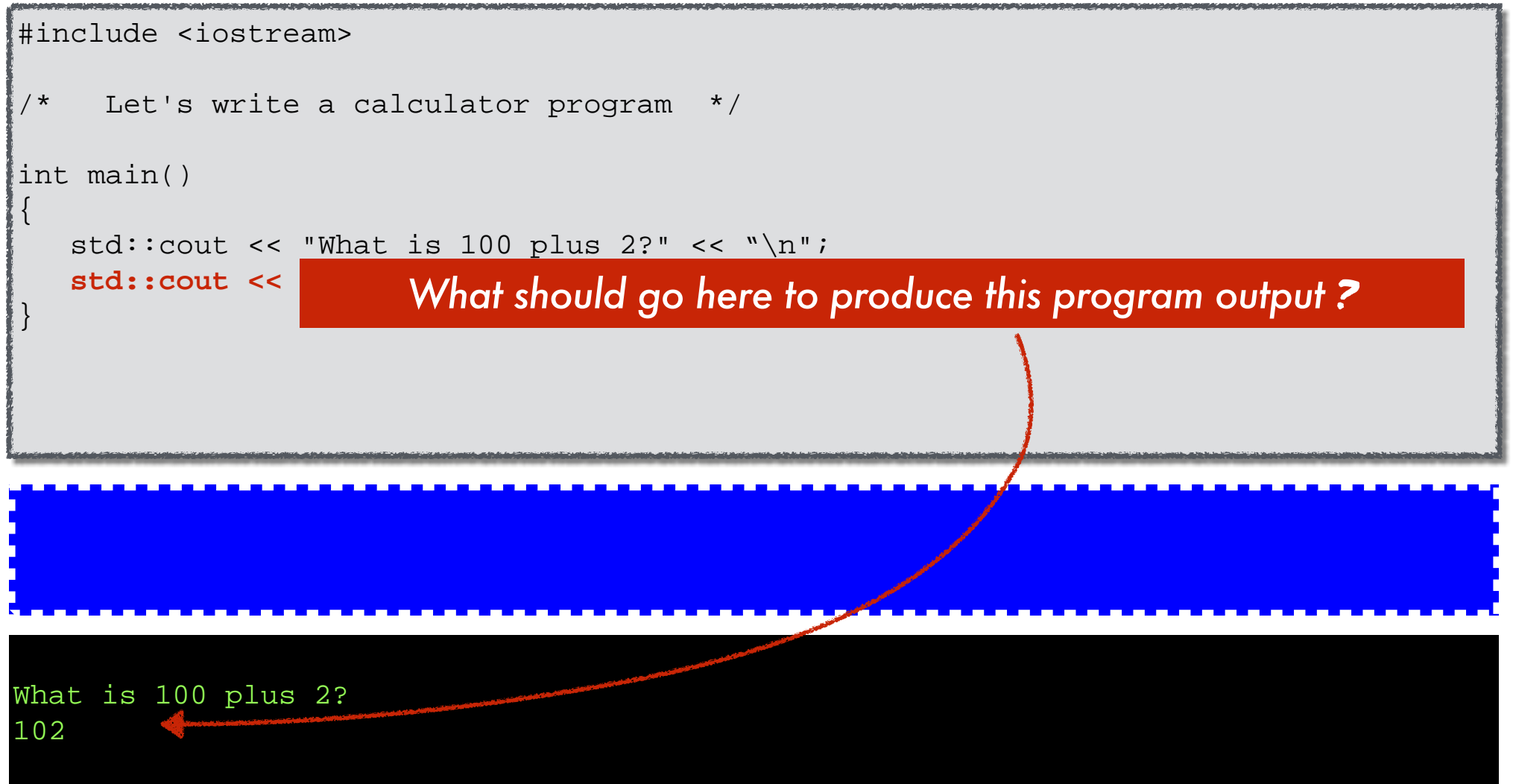

**Michigan Robotics 102 - robotics102.org**

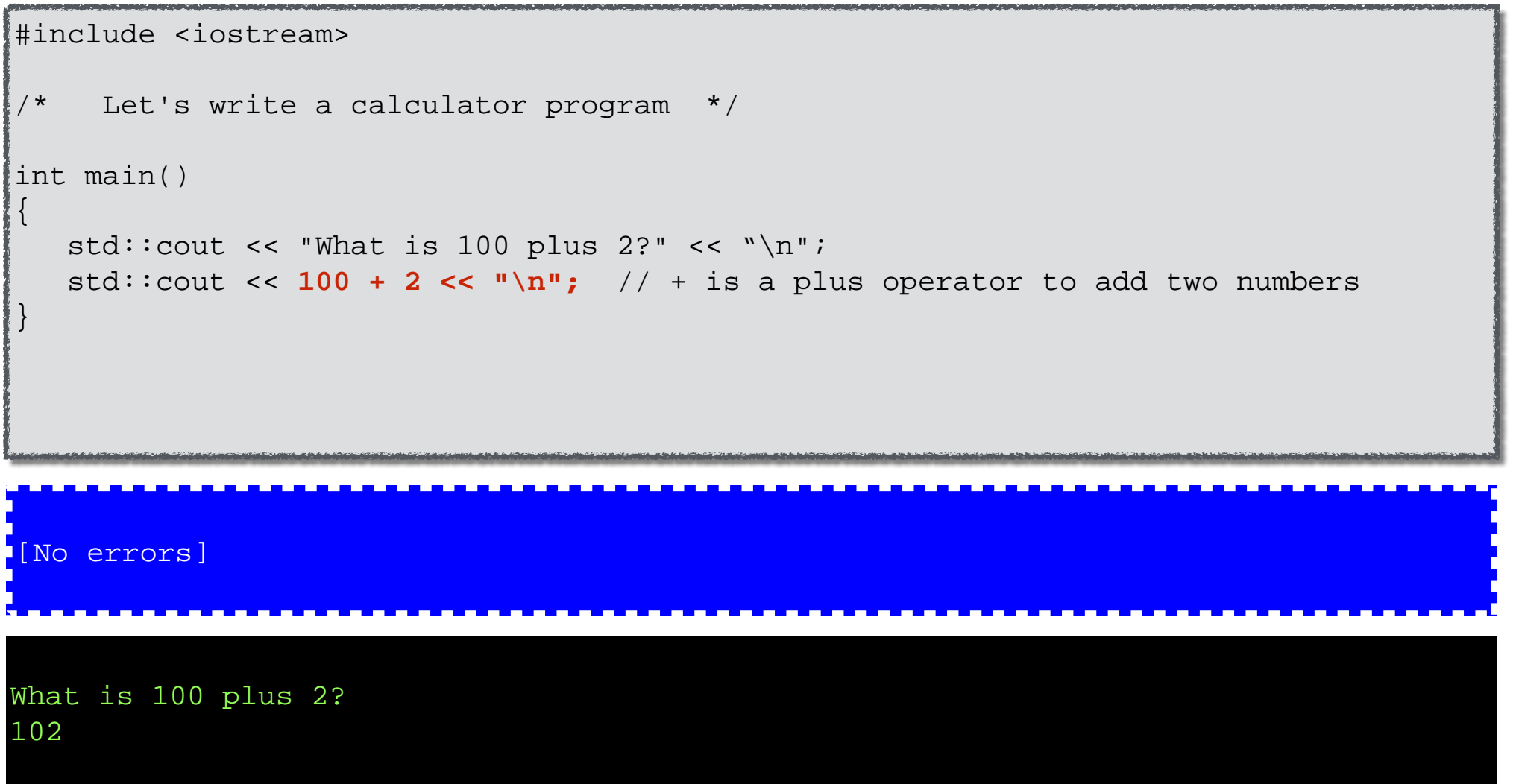

**Michigan Robotics 102 - robotics102.org**

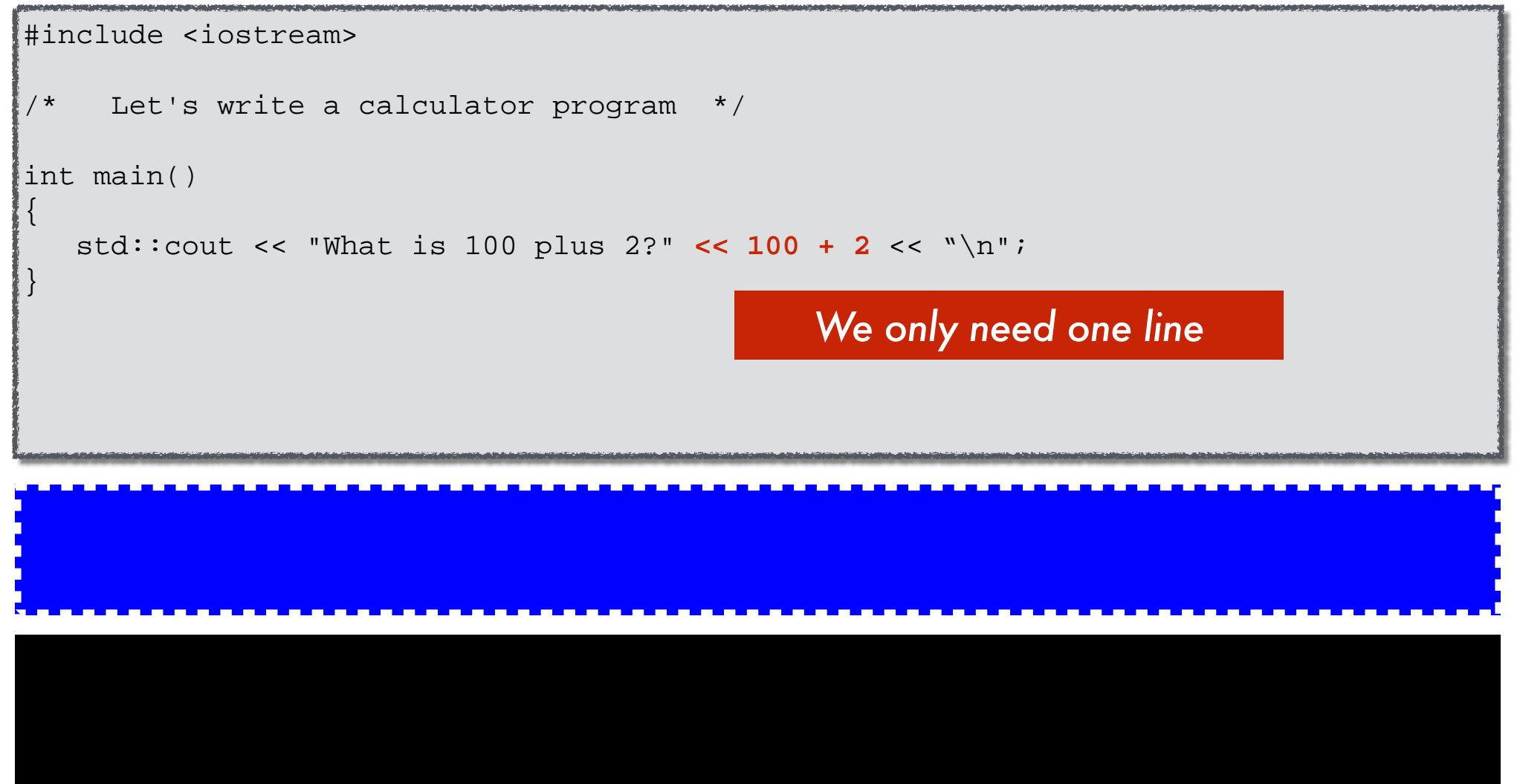

**Michigan Robotics 102 - robotics102.org**

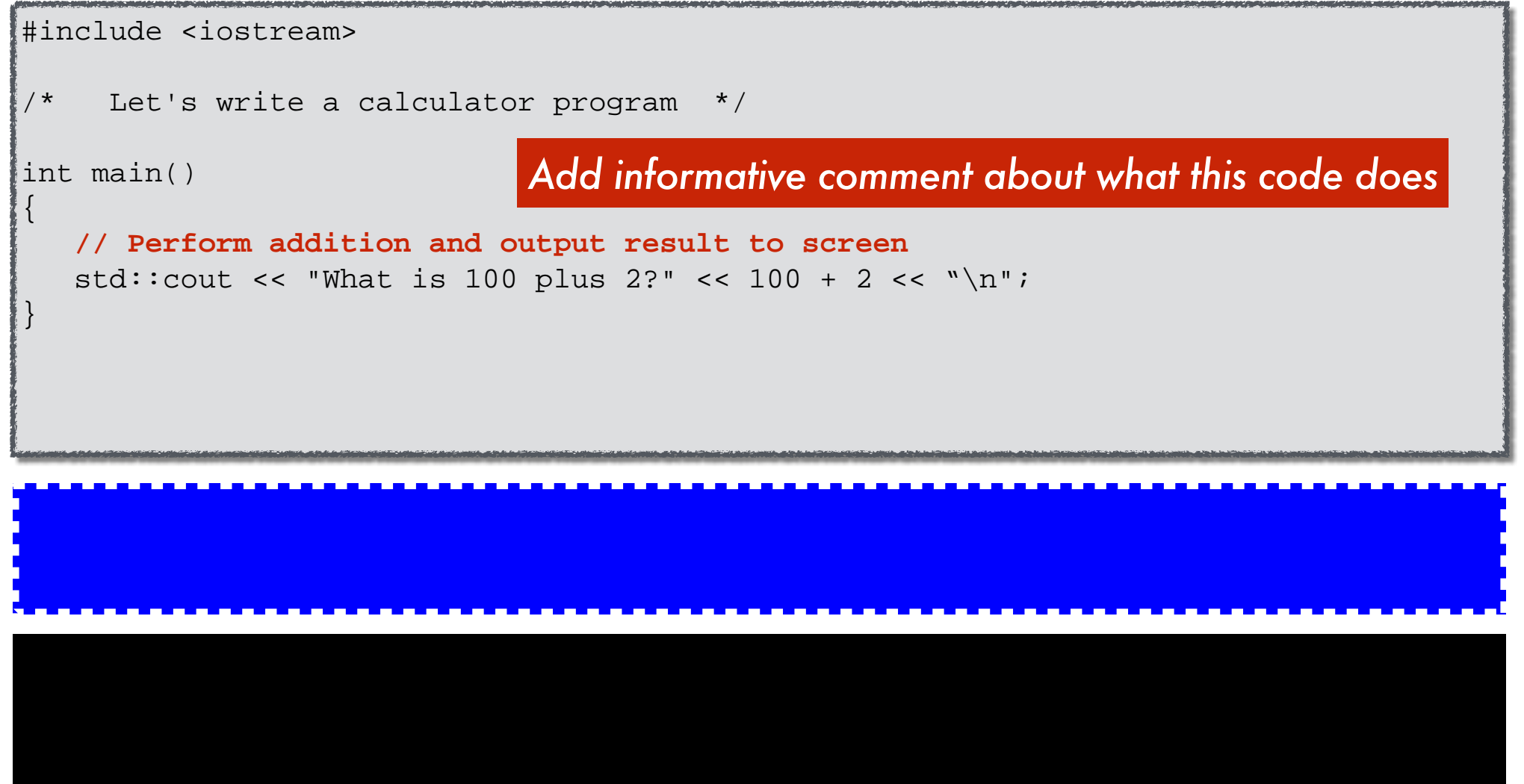

```
I No errors]
#include <iostream>
/* Let's write a calculator program */
int main()
{
    // Perform addition and output result to screen
   std::cout << "What is 100 plus 2?" << 100 + 2 < << "\n";
}
```
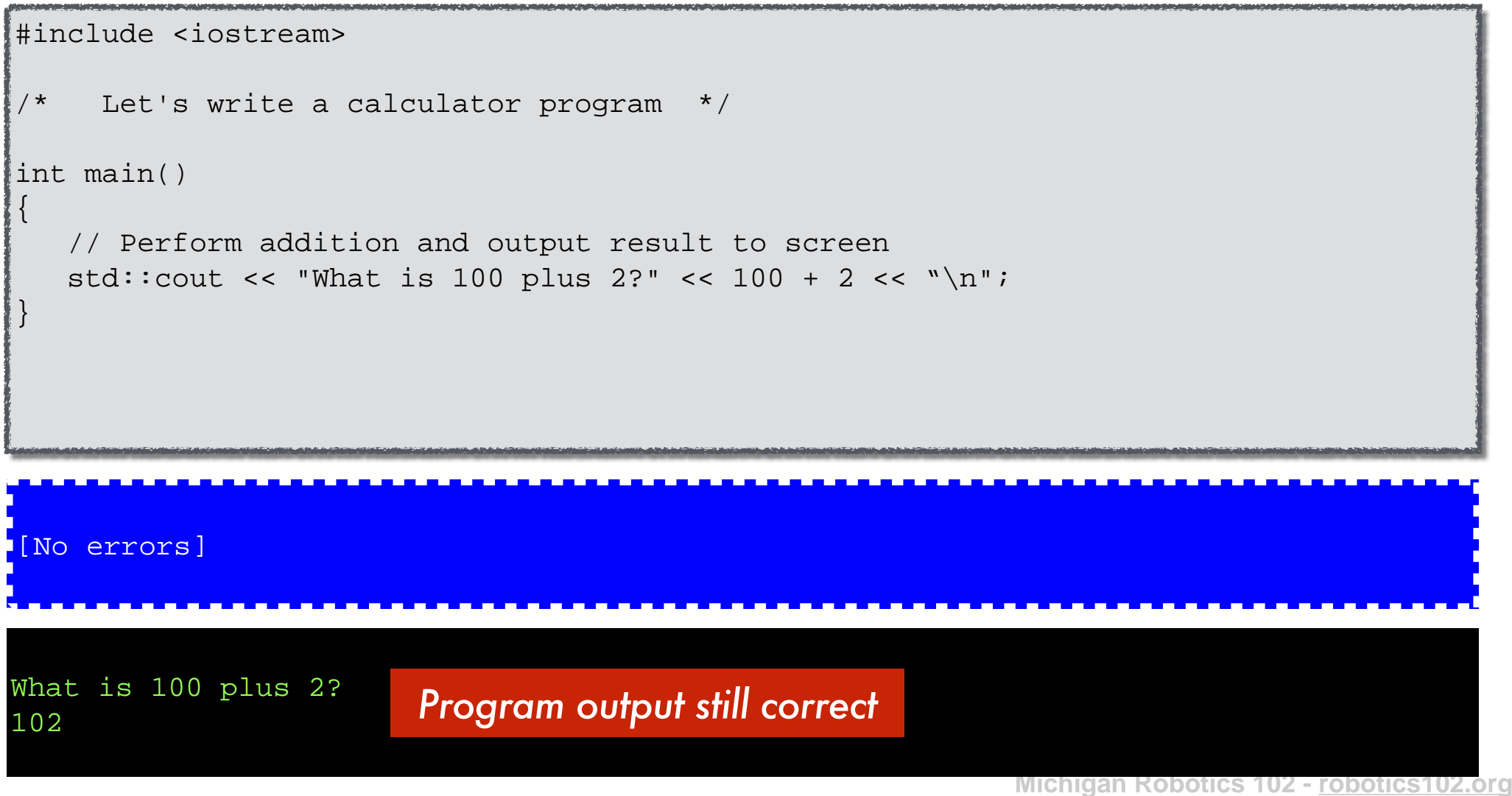

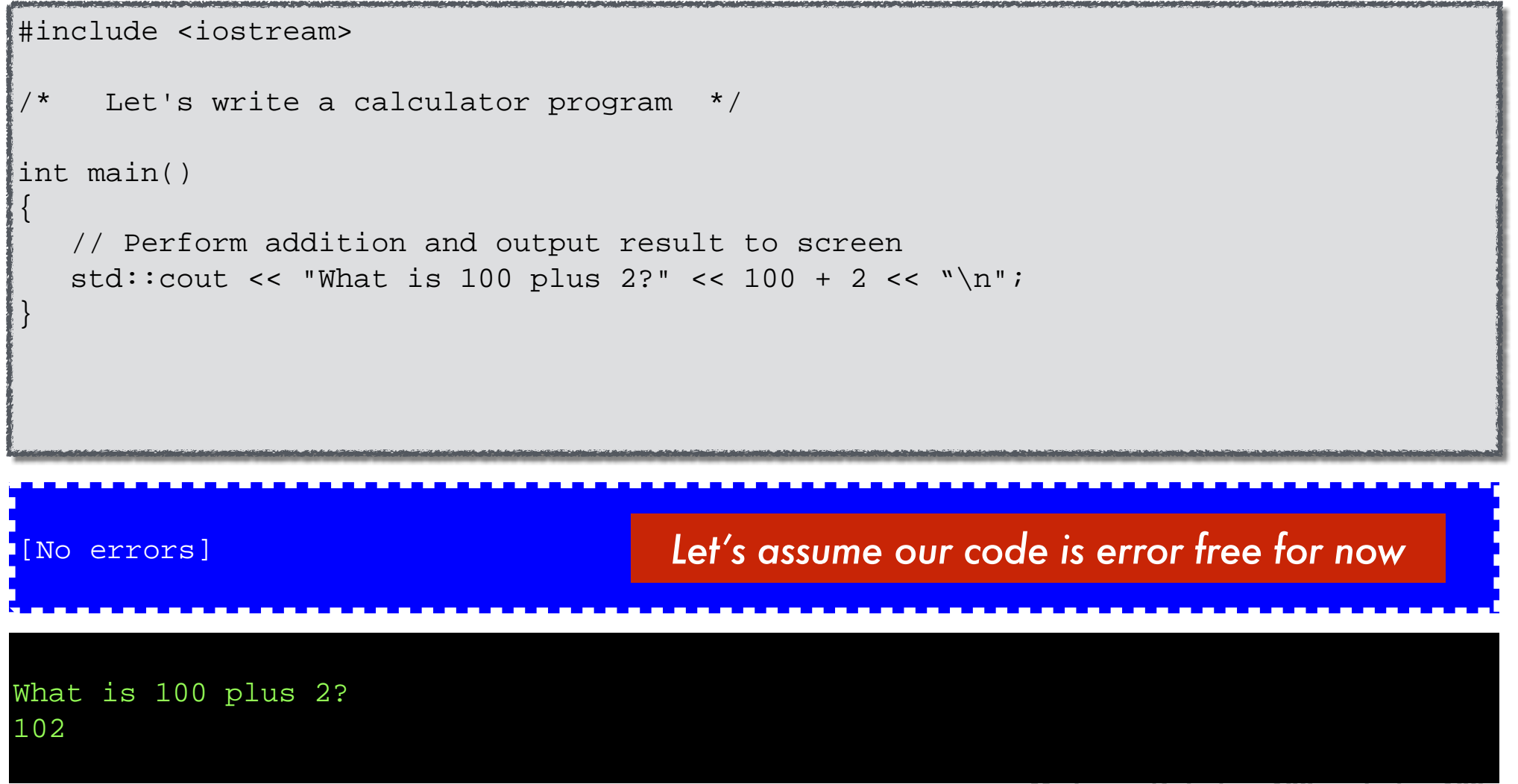

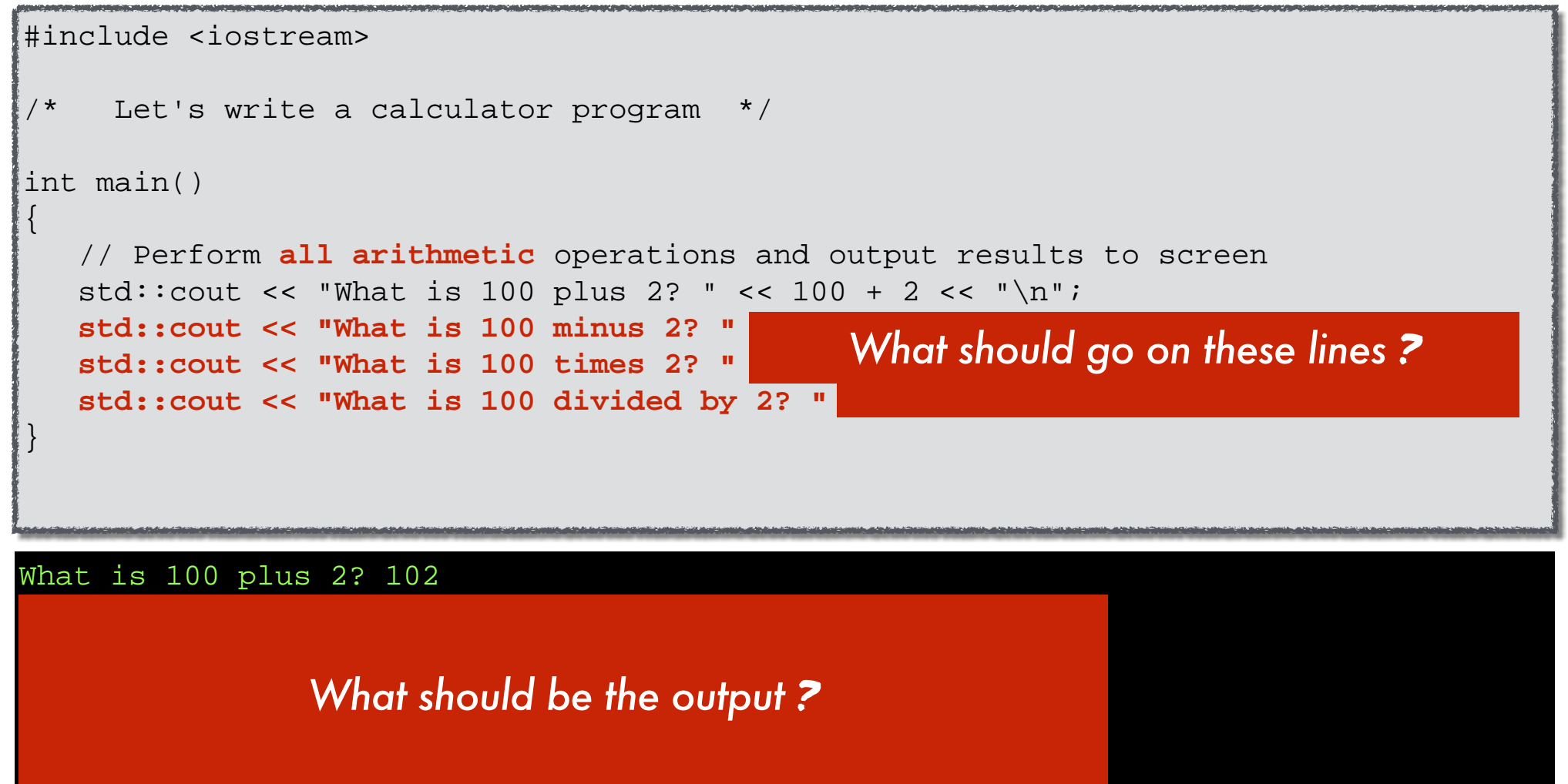

```
#include <iostream>
/* Let's write a calculator program */
int main()
\{ // Perform all arithmetic operations and output results to screen
   std::cout << "What is 100 plus 2? " << 100 + 2 << "\n";
   std::cout << "What is 100 minus 2? " << 100 - 2 << "\n";
   std::cout << "What is 100 times 2? " << 100 * 2 << "\n";
   std::cout << "What is 100 divided by 2? " << 100 / 2 << "\n";
}
```
What is 100 plus 2? 102 What is 100 minus 2? 98 What is 100 times 2? 200 What is 100 divided by 2? 50

**Michigan Robotics 102 - robotics102.org**

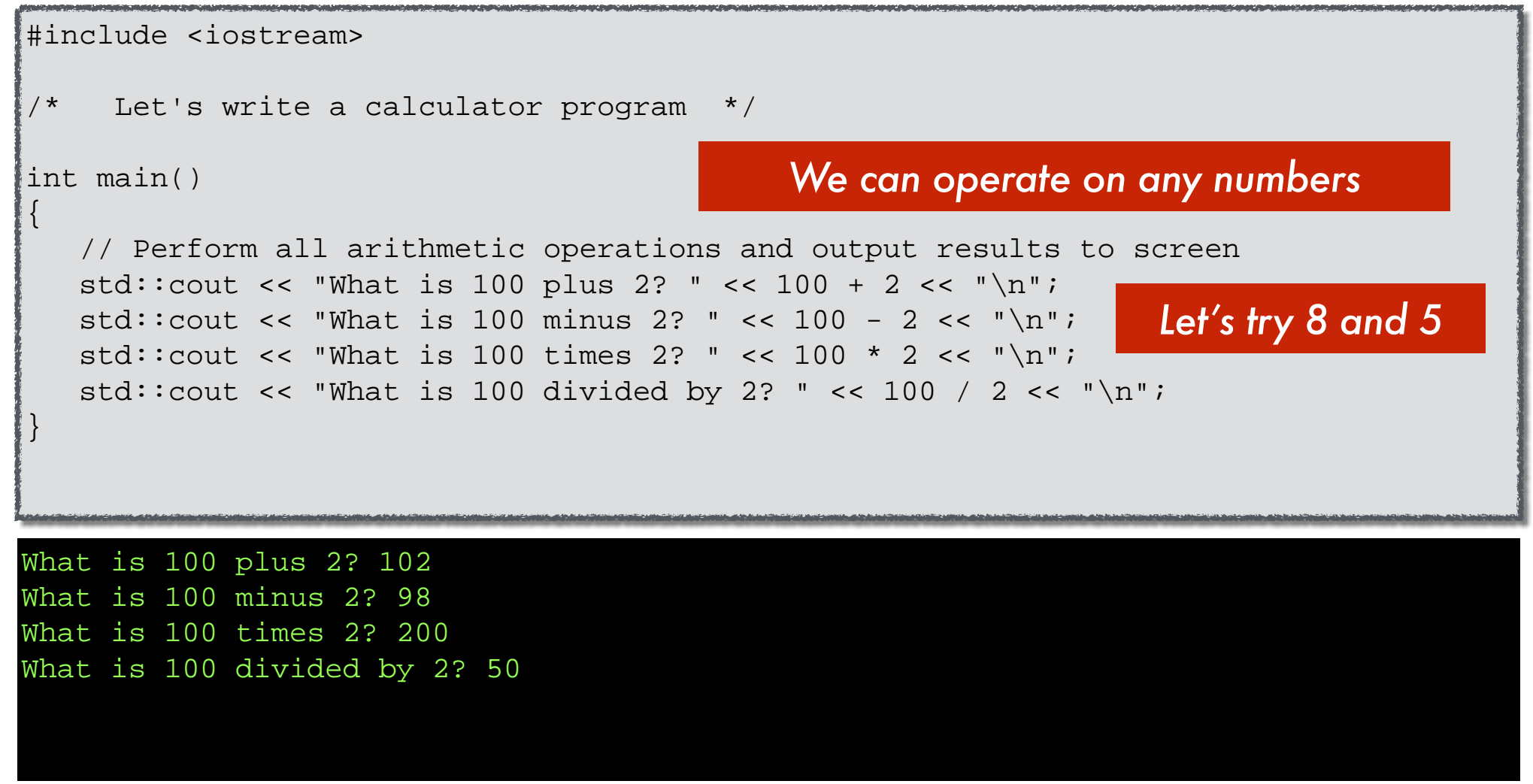

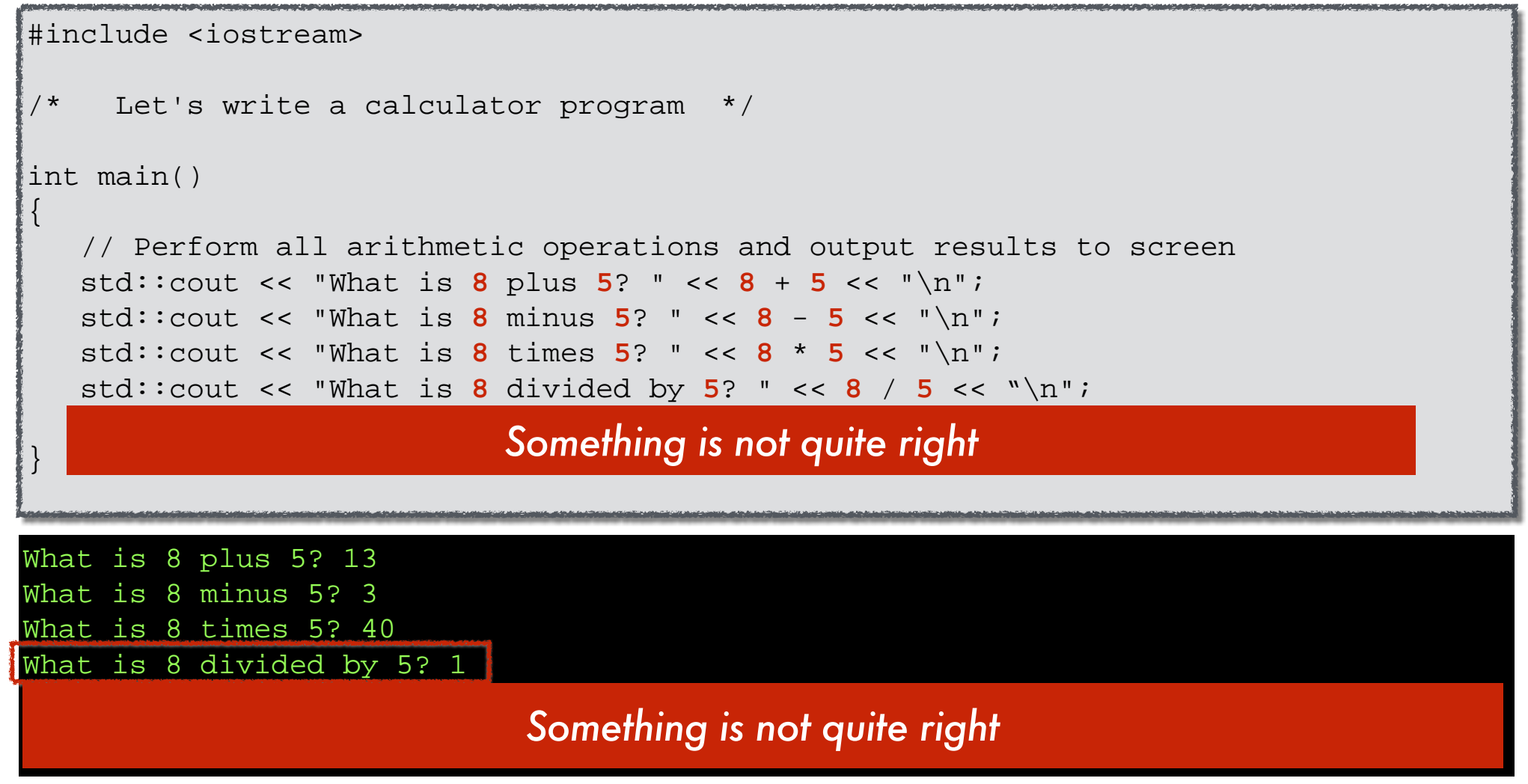

```
%
 std::cout << "What is the remainder of 8 divided by 5? " << 8 % 5 << "\n";
What is 8 plus 5? 13
#include <iostream>
/* Let's write a calculator program */
int main()
\{ // Perform all arithmetic operations and output results to screen
   std::cout << "What is 8 plus 5? " << 8 + 5 << "\n";
   std::cout << "What is 8 minus 5? " << 8 - 5 << "\n";
   std::cout << "What is 8 times 5? " << 8 * 5 << "\n";
   std::cout << "What is 8 divided by 5? " << 8 / 5 << "\n";
}
```
What is 8 minus 5? 3 What is 8 times 5? 40 What is 8 divided by 5? 1 What is the remainder of 8 divided by 5? 3

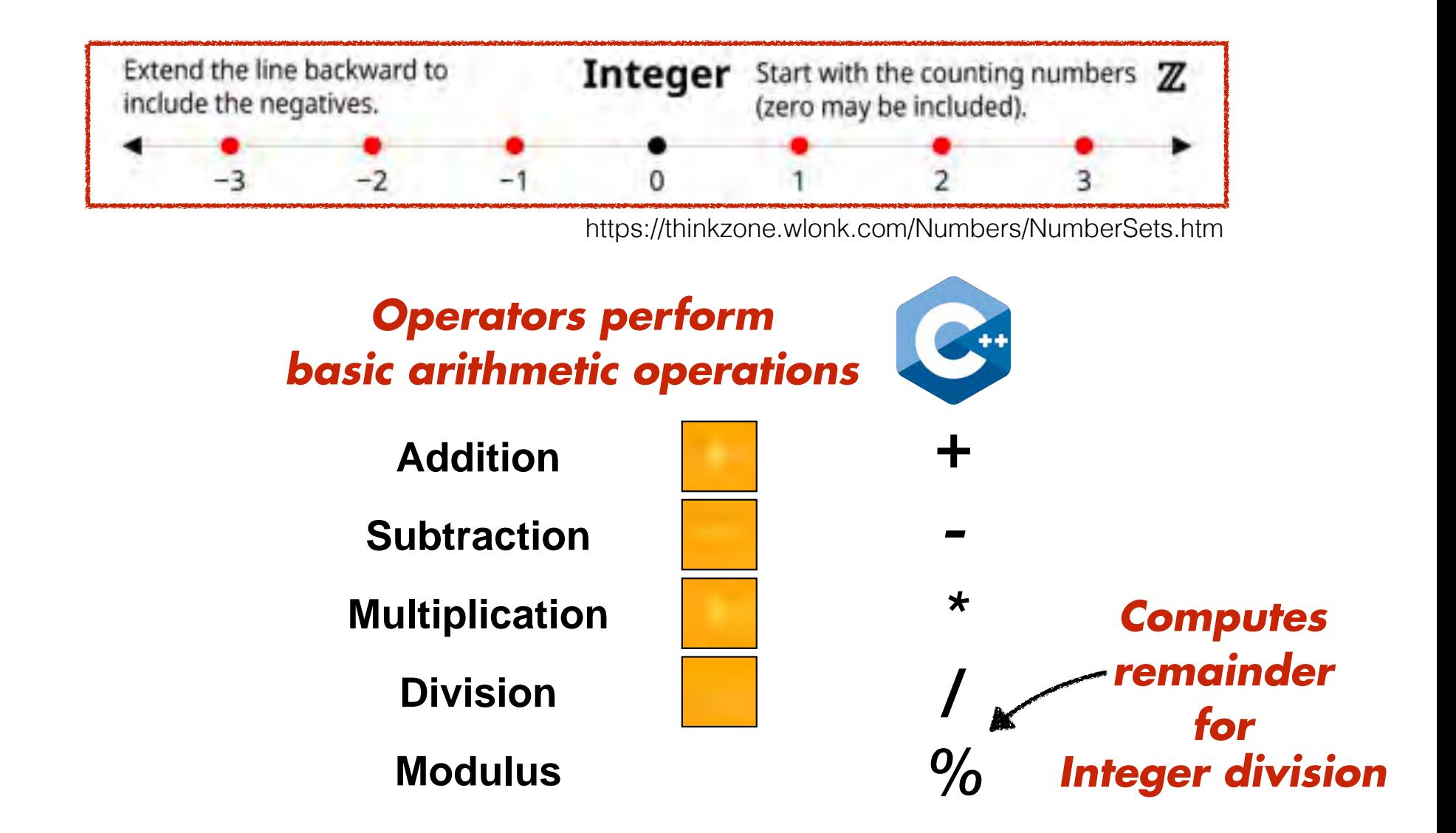

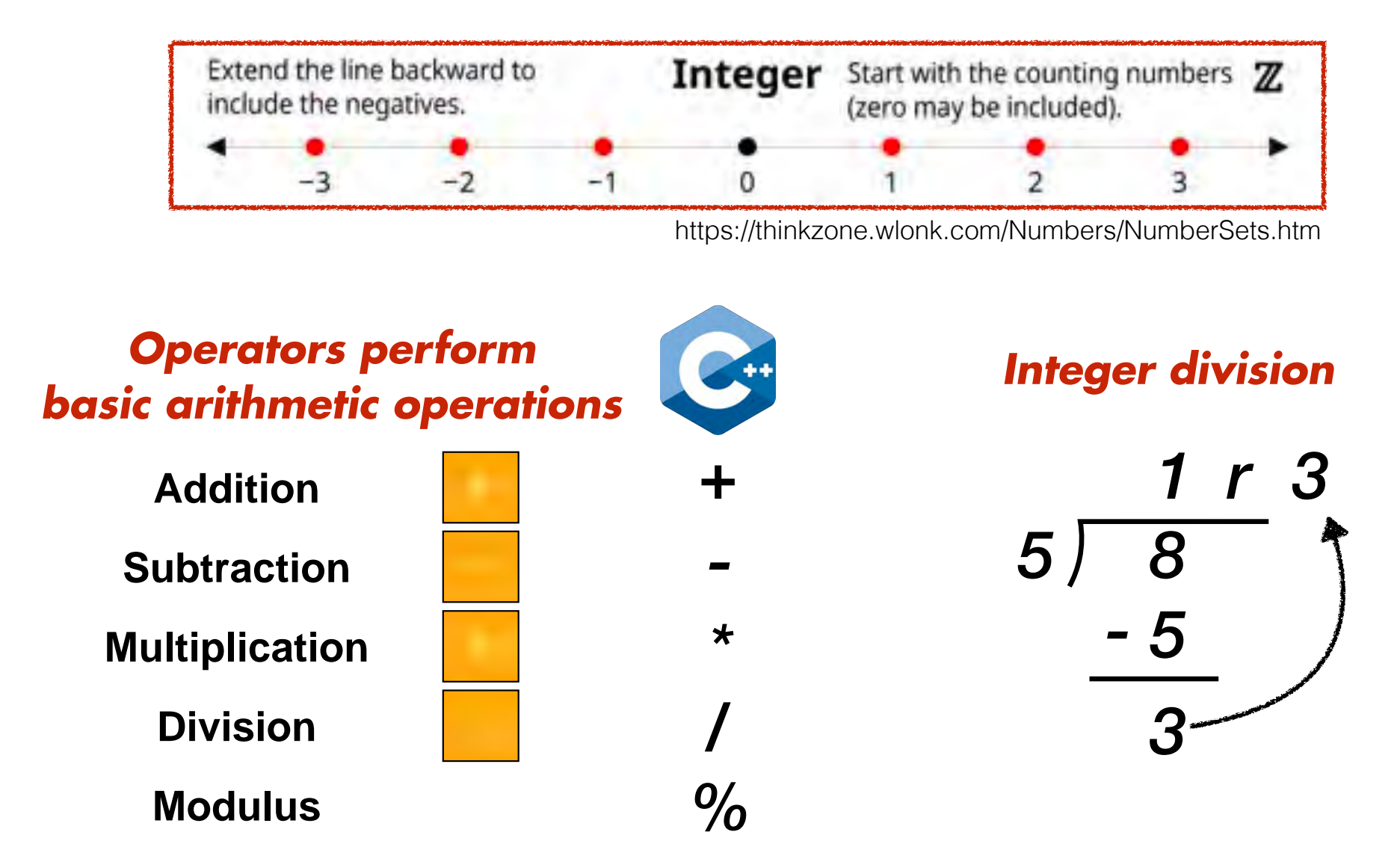

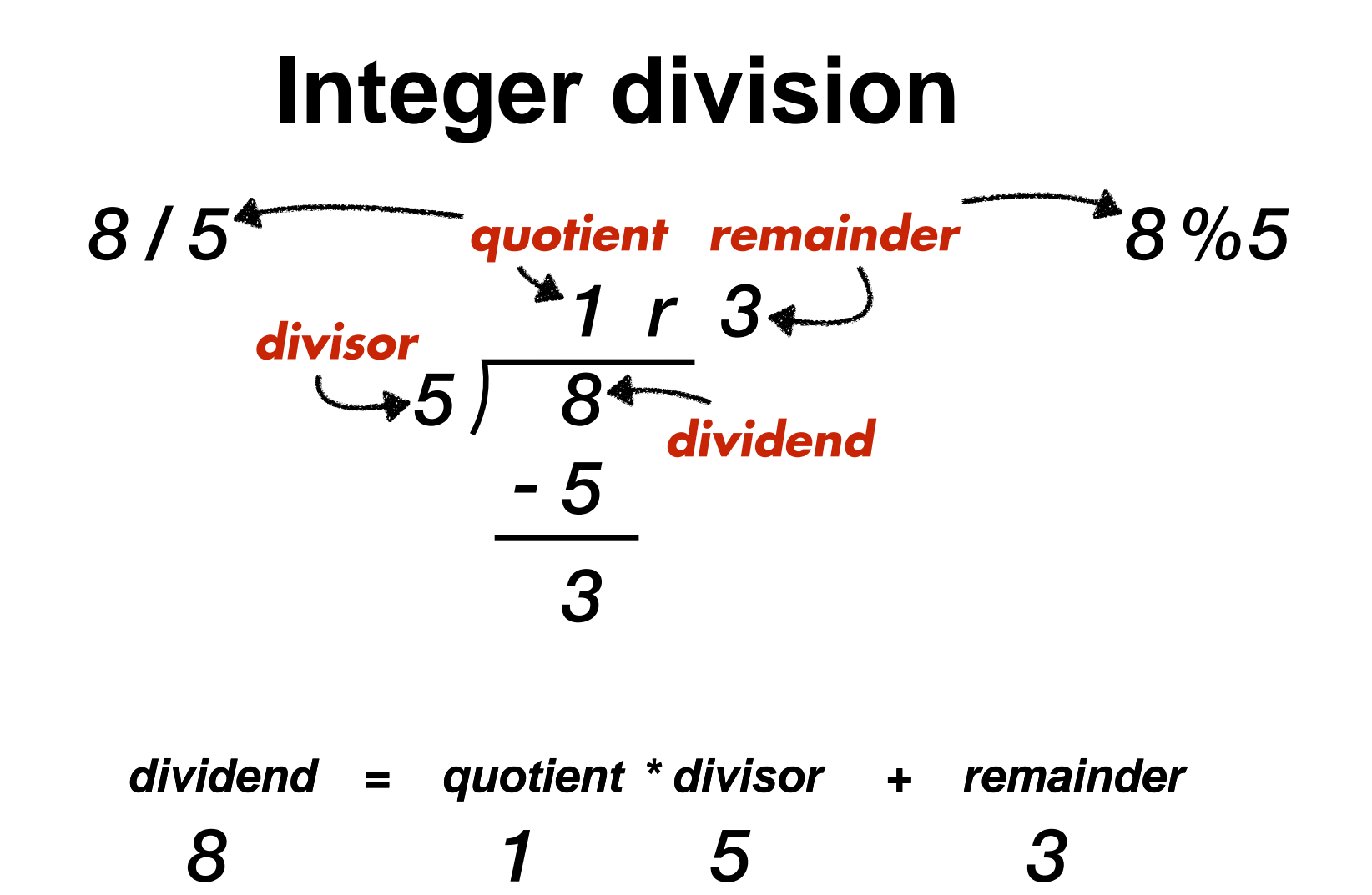

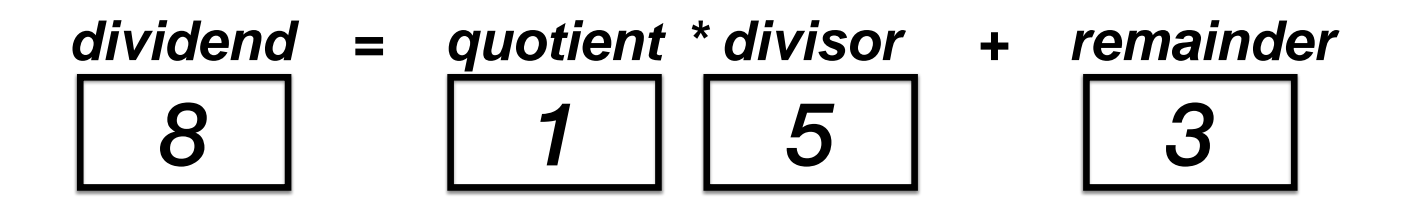

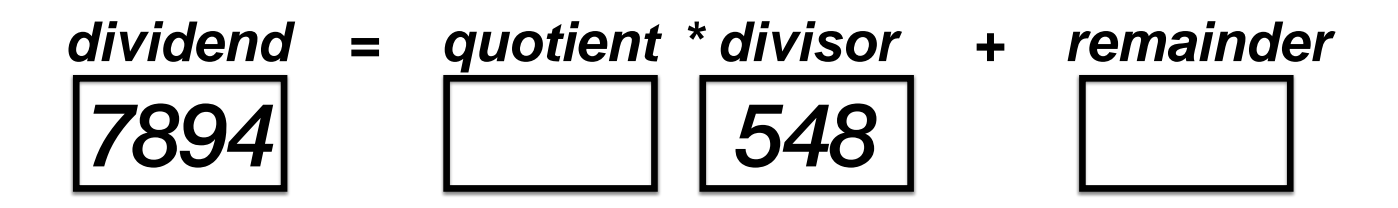

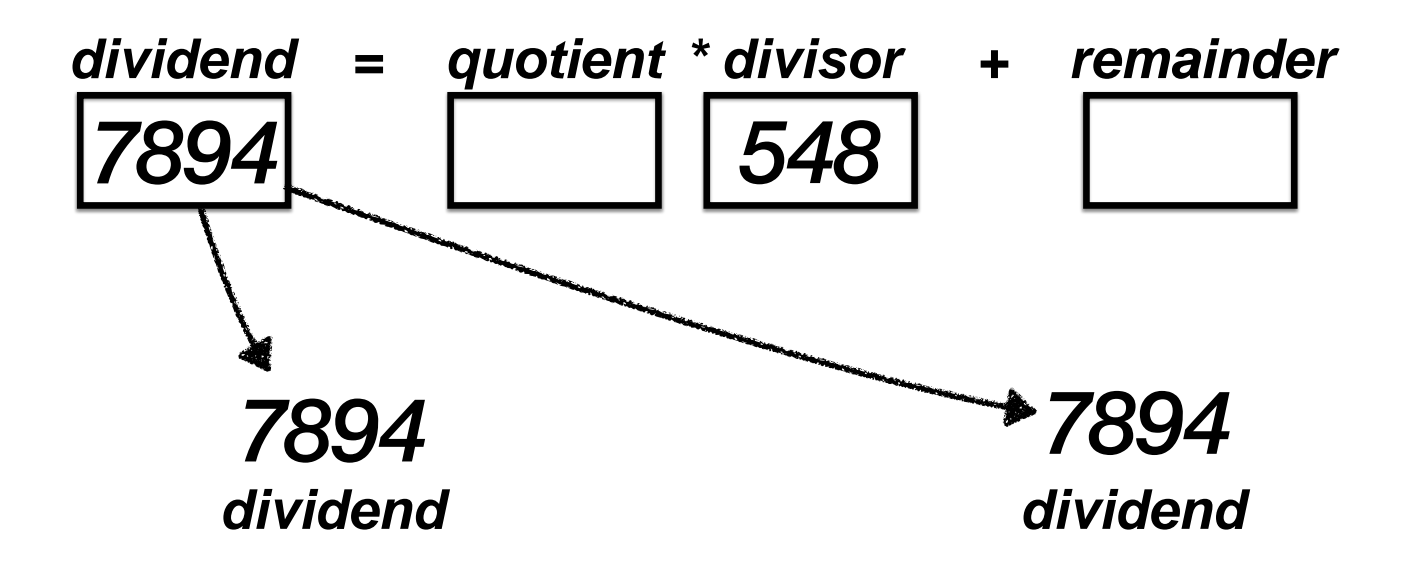

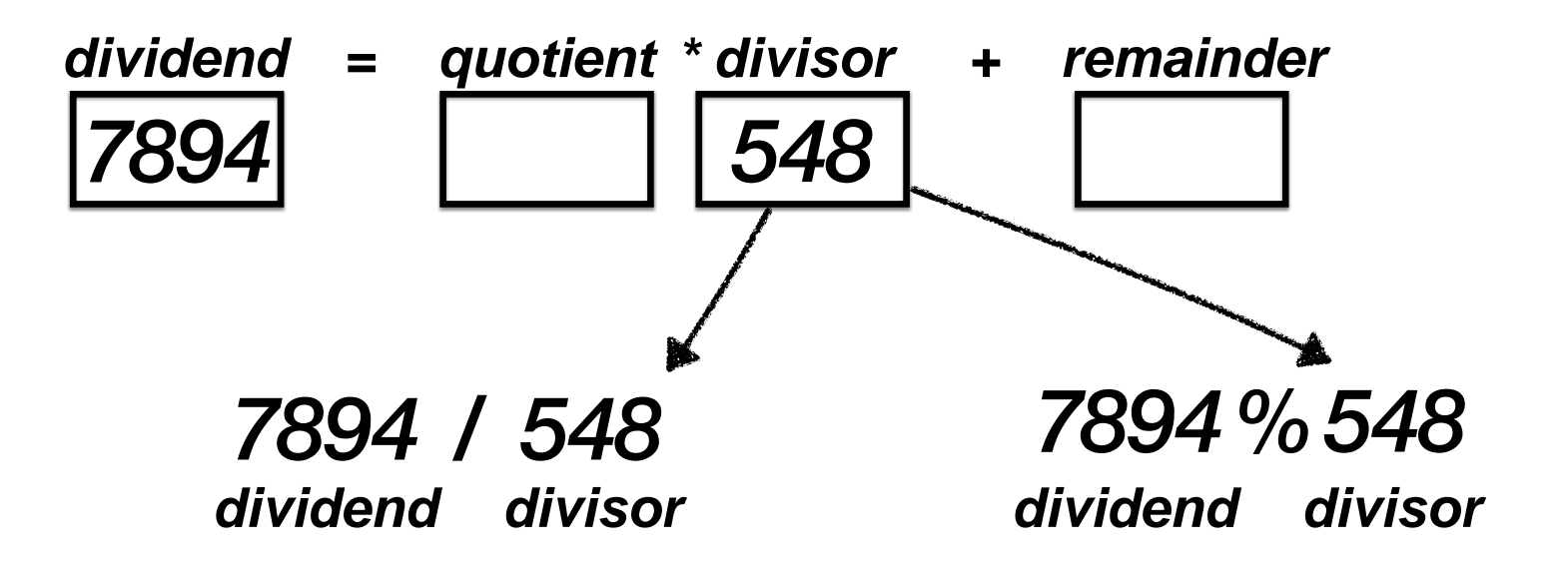

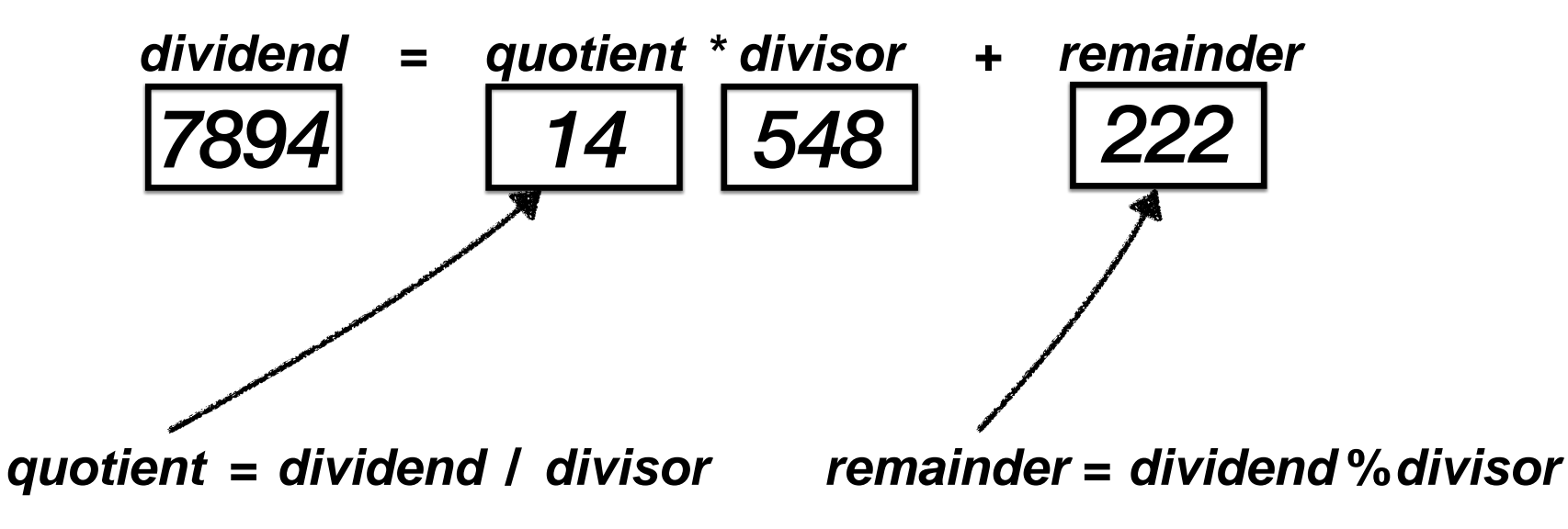
# **Integer division with constants**

# **Integer division with variables**

*7894 548 / 14 =*

*7894 548 % 222 =*

*dividend divisor* **/** *remainder* = *dividend* % *divisor quotient* **=** *dividend* **=** *7894 divisor* **=** *548*

# **Integer division with variables**

# *Let's turn these into divisor* **<sup>=</sup>** *<sup>548</sup> C++ statements*

*dividend divisor* **/** *remainder* = *dividend* % *divisor quotient* **=** *dividend* **=** *7894*

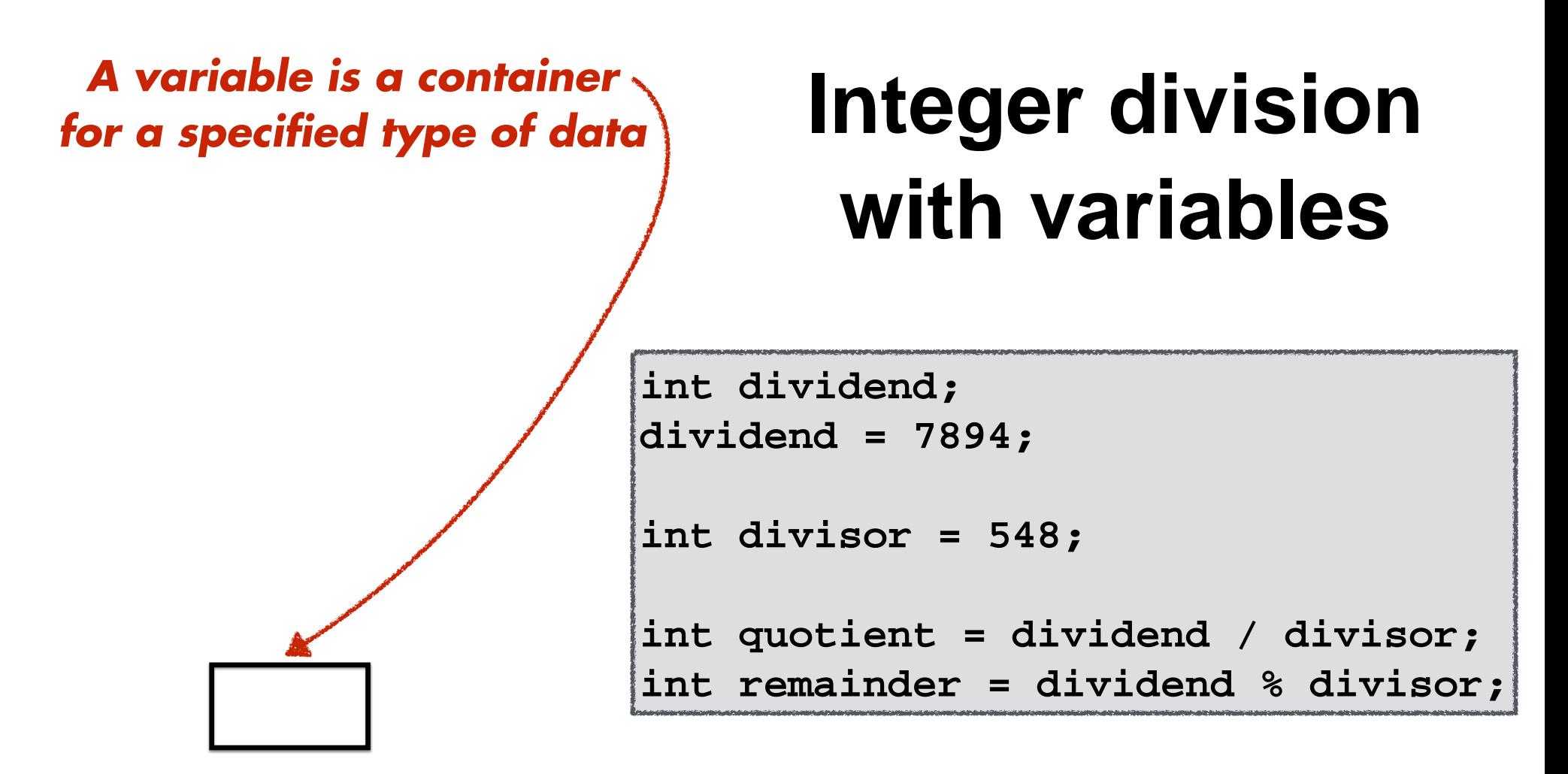

*Container stored in computer memory*

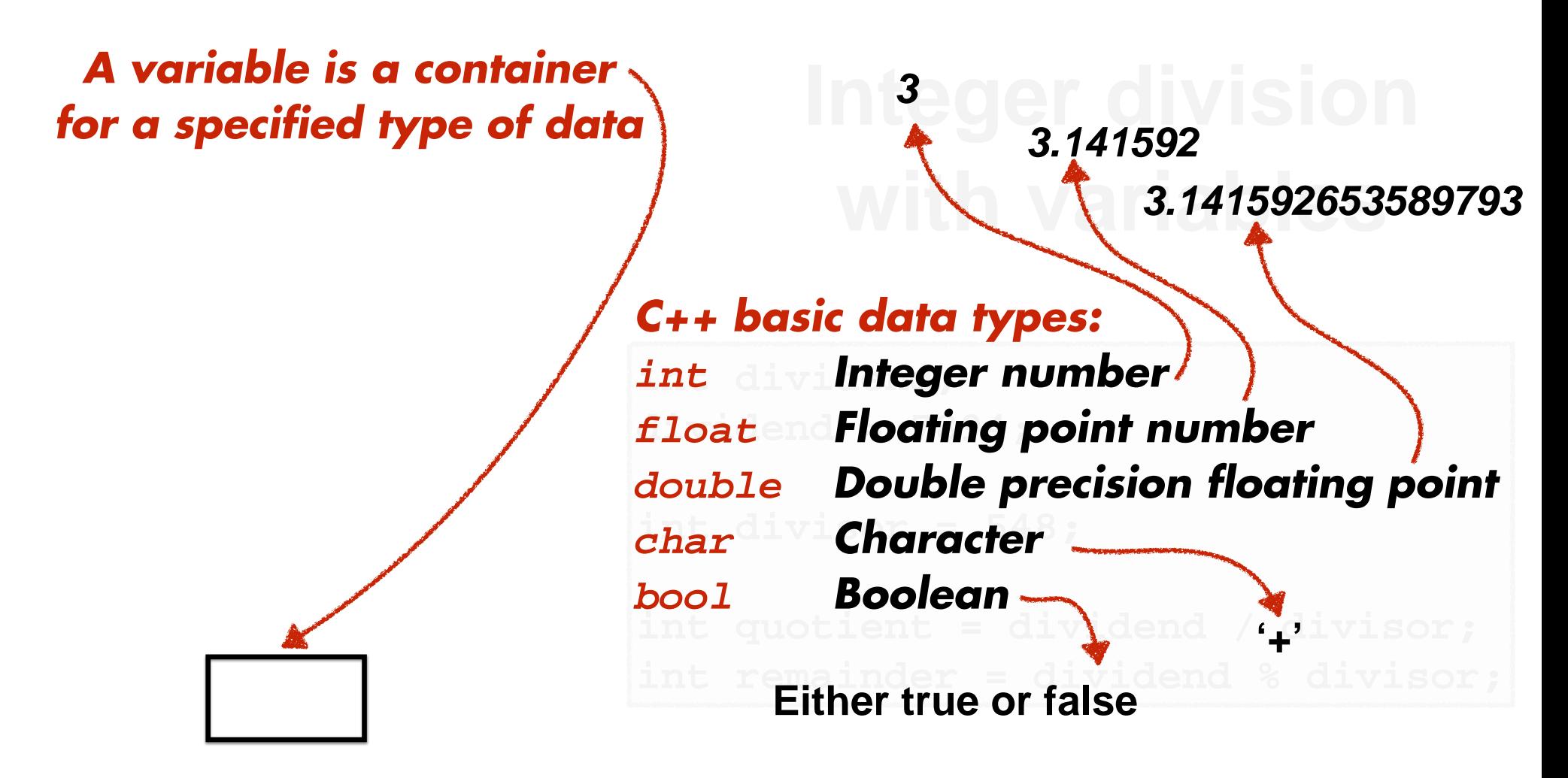

*Container stored in computer memory*

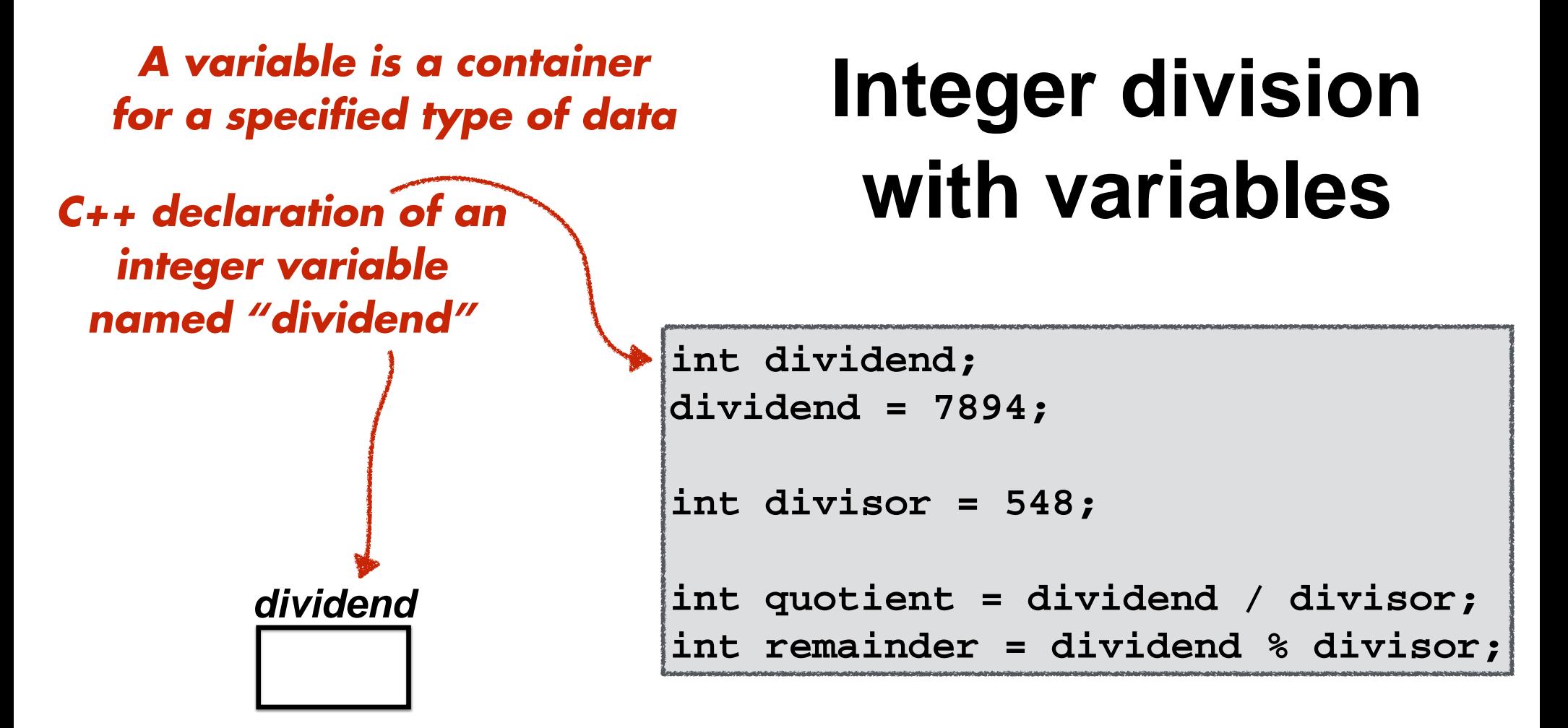

*Variable names are call identifiers*

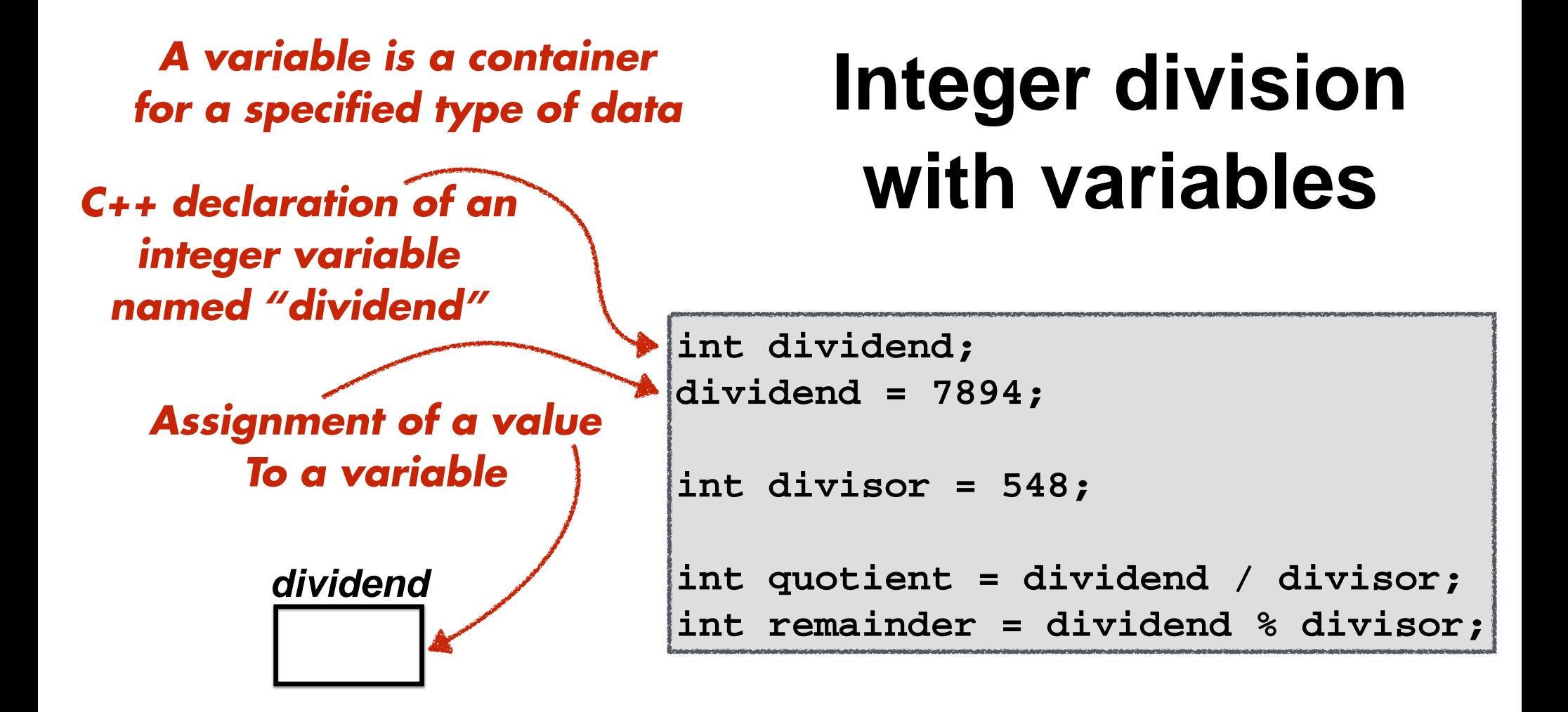

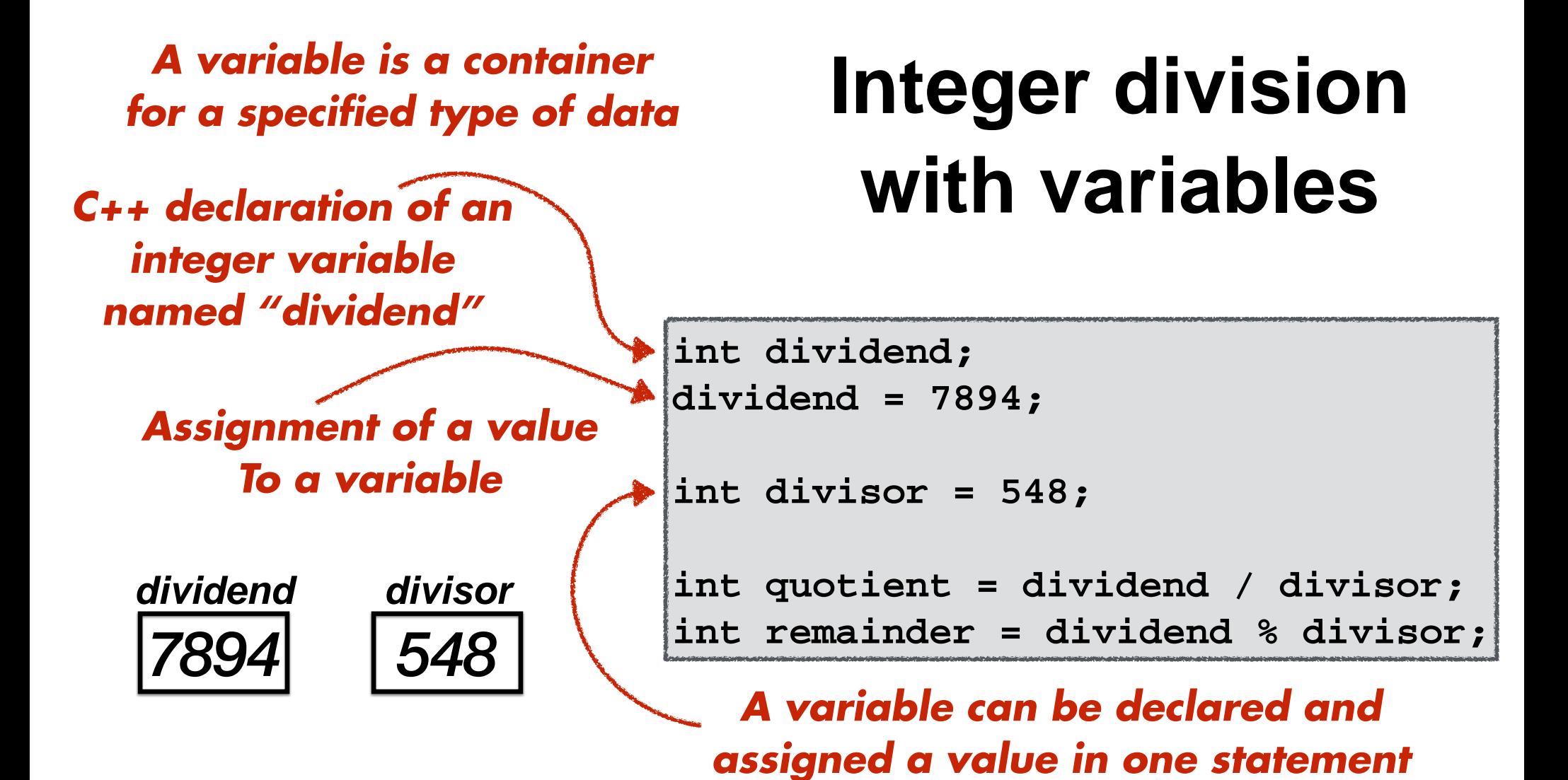

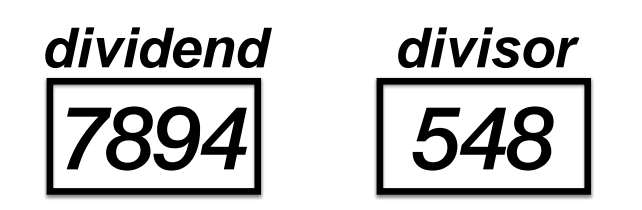

# **Integer division with variables**

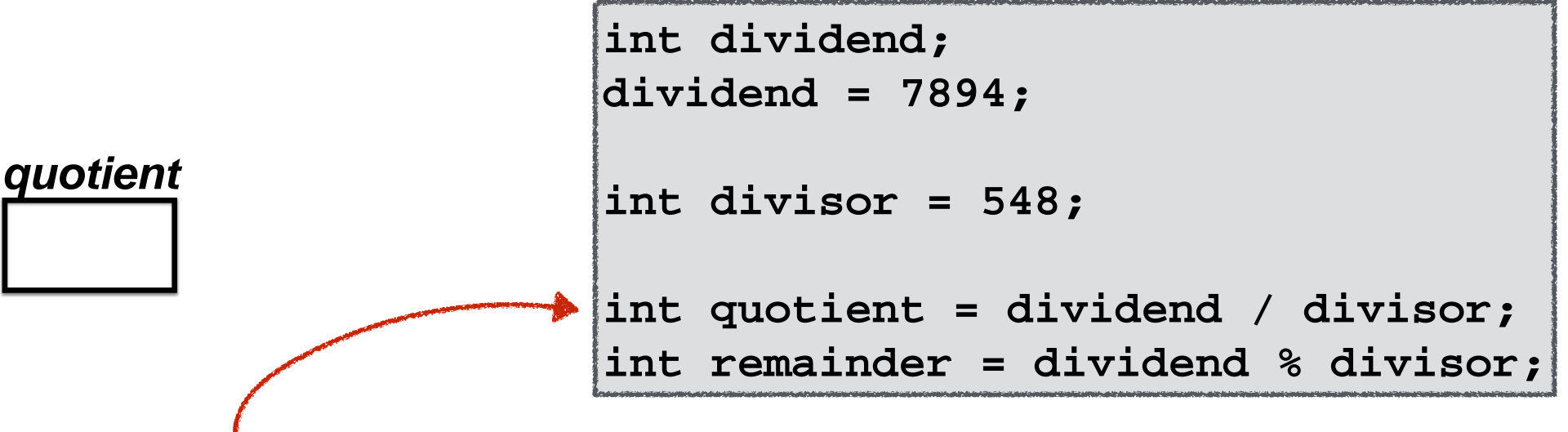

*Arithmetic operations can be performed on values stored in variables*

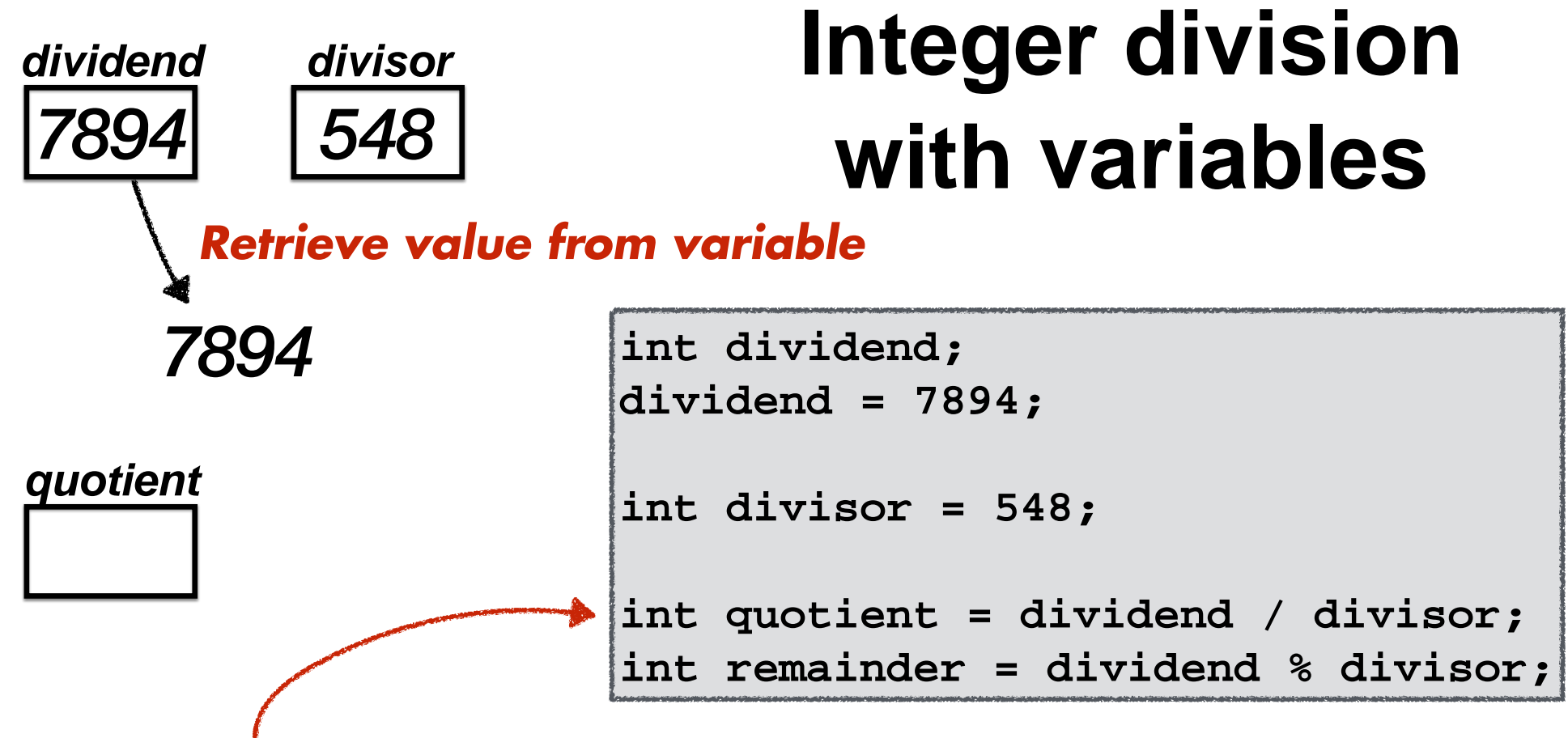

*Arithmetic operations can be performed on values stored in variables*

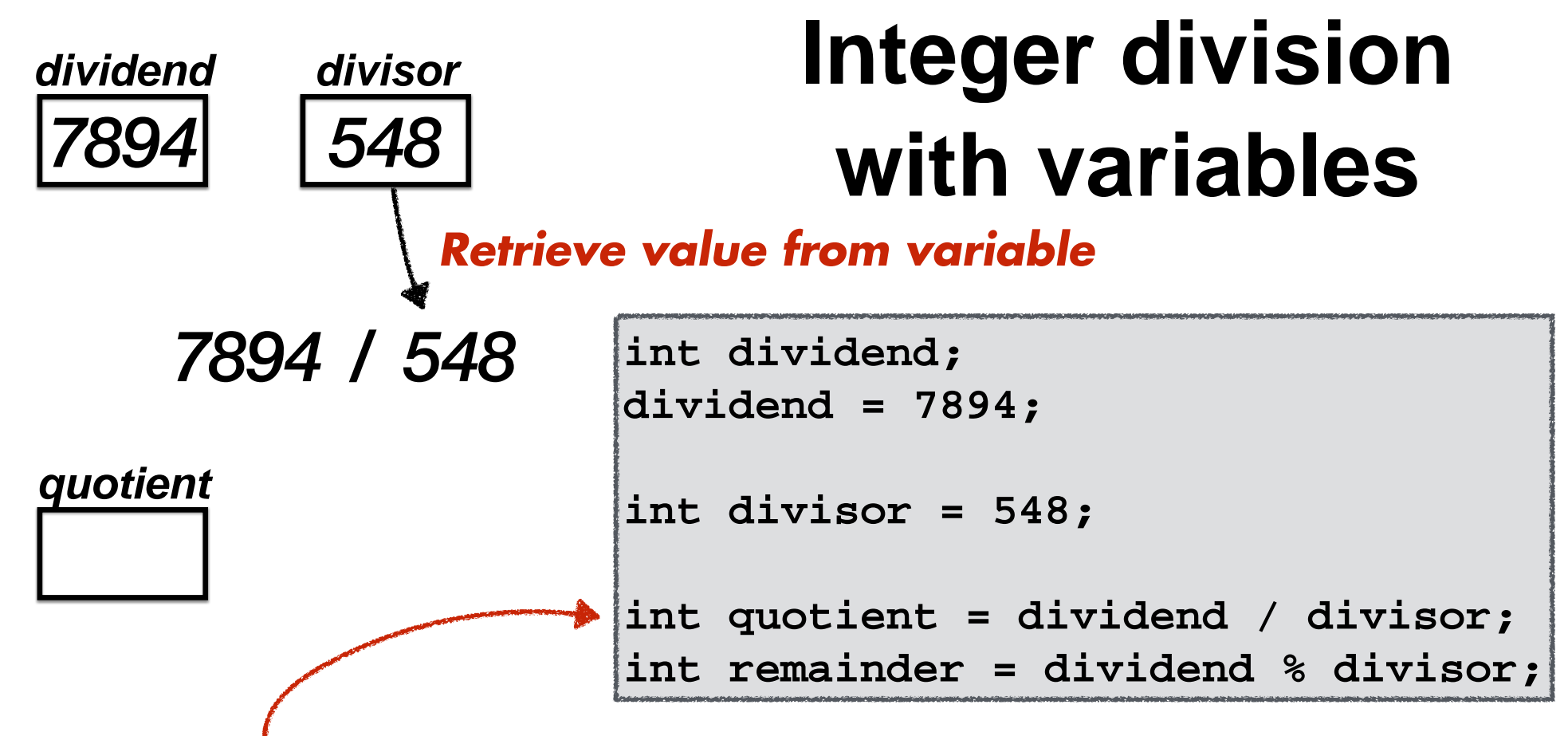

*Arithmetic operations can be performed on values stored in variables*

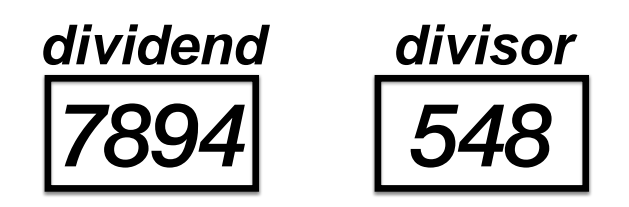

# **Integer division with variables**

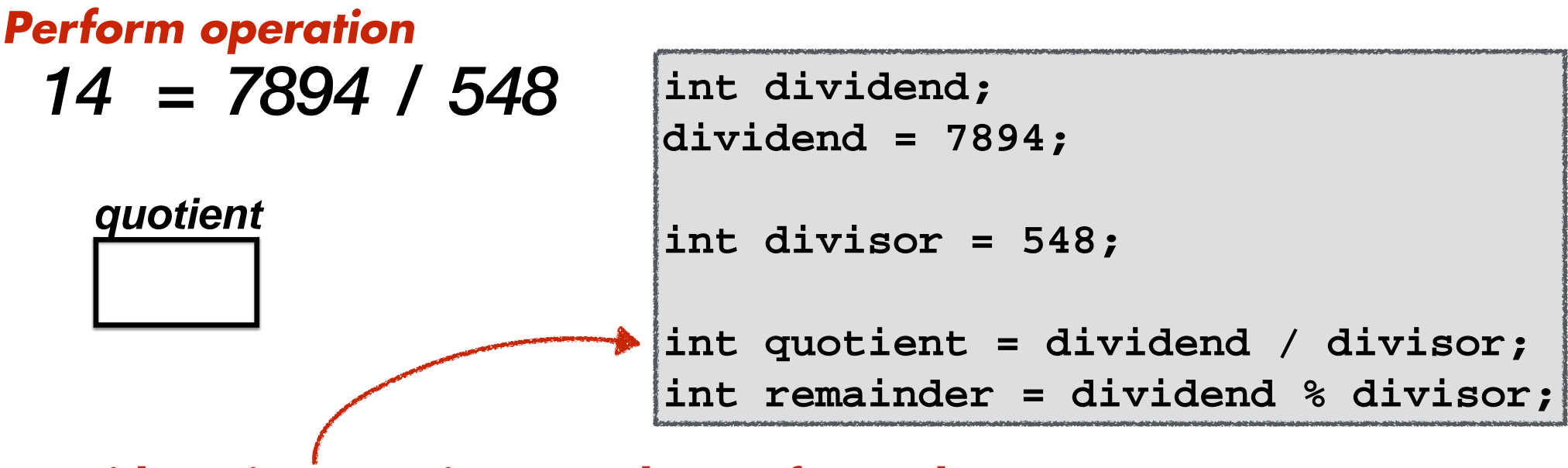

*Arithmetic operations can be performed on values stored in variables*

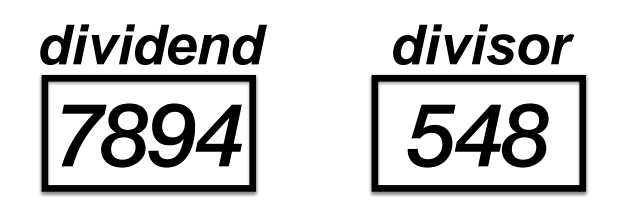

# **Integer division with variables**

*14 quotient 14 = 7894 / 548 Store result to variable*

**int dividend; dividend = 7894; int divisor = 548; int quotient = dividend / divisor; int remainder = dividend % divisor;**

*Arithmetic operations can be performed on values stored in variables*

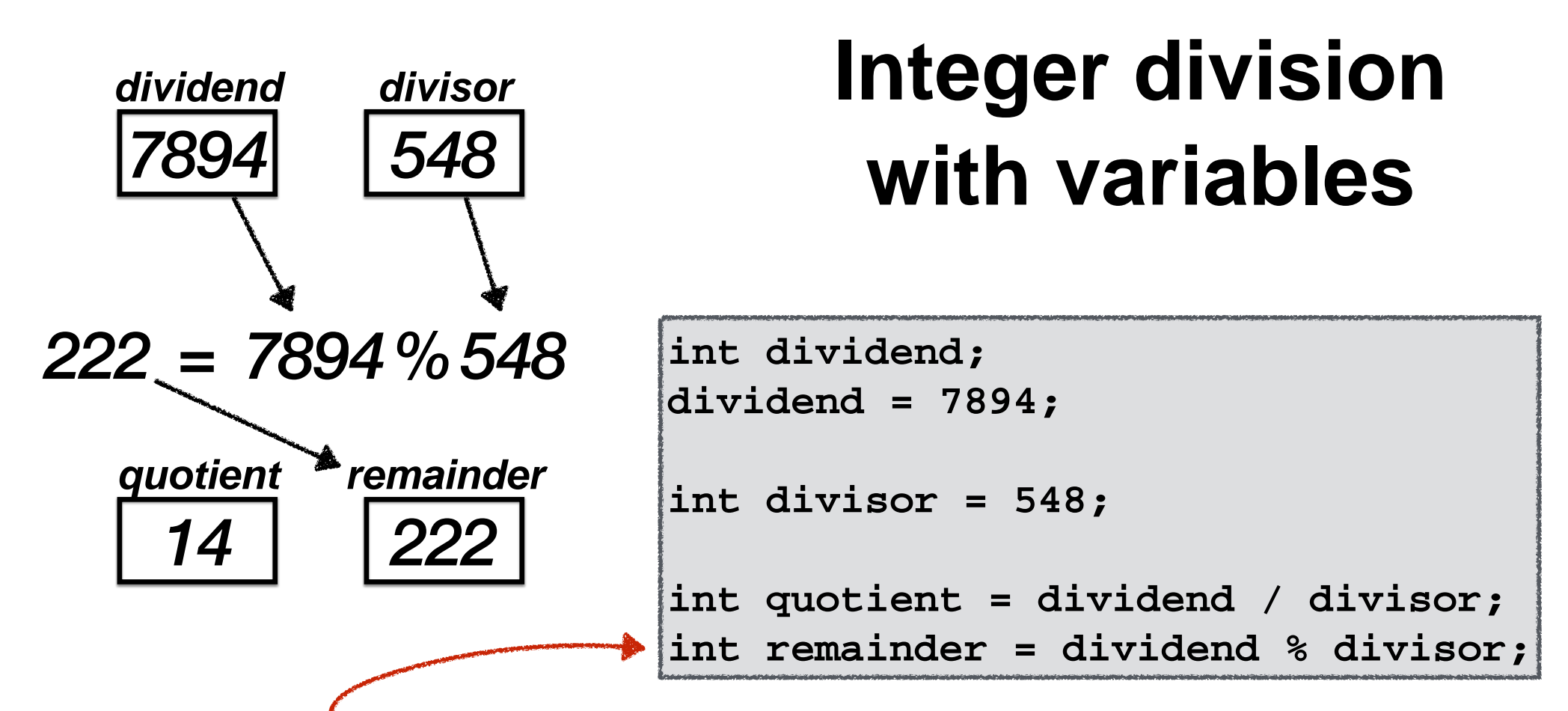

*Arithmetic operations can be performed on values stored in variables*

## *C++ reserved words cannot be used as variable names*

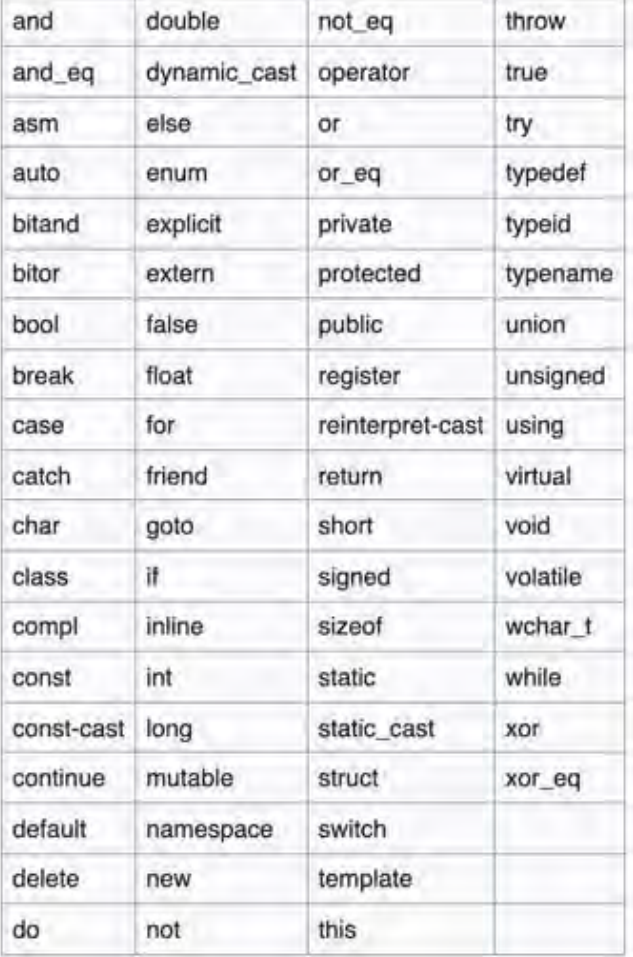

## *A C++ variable must be declared before its used*

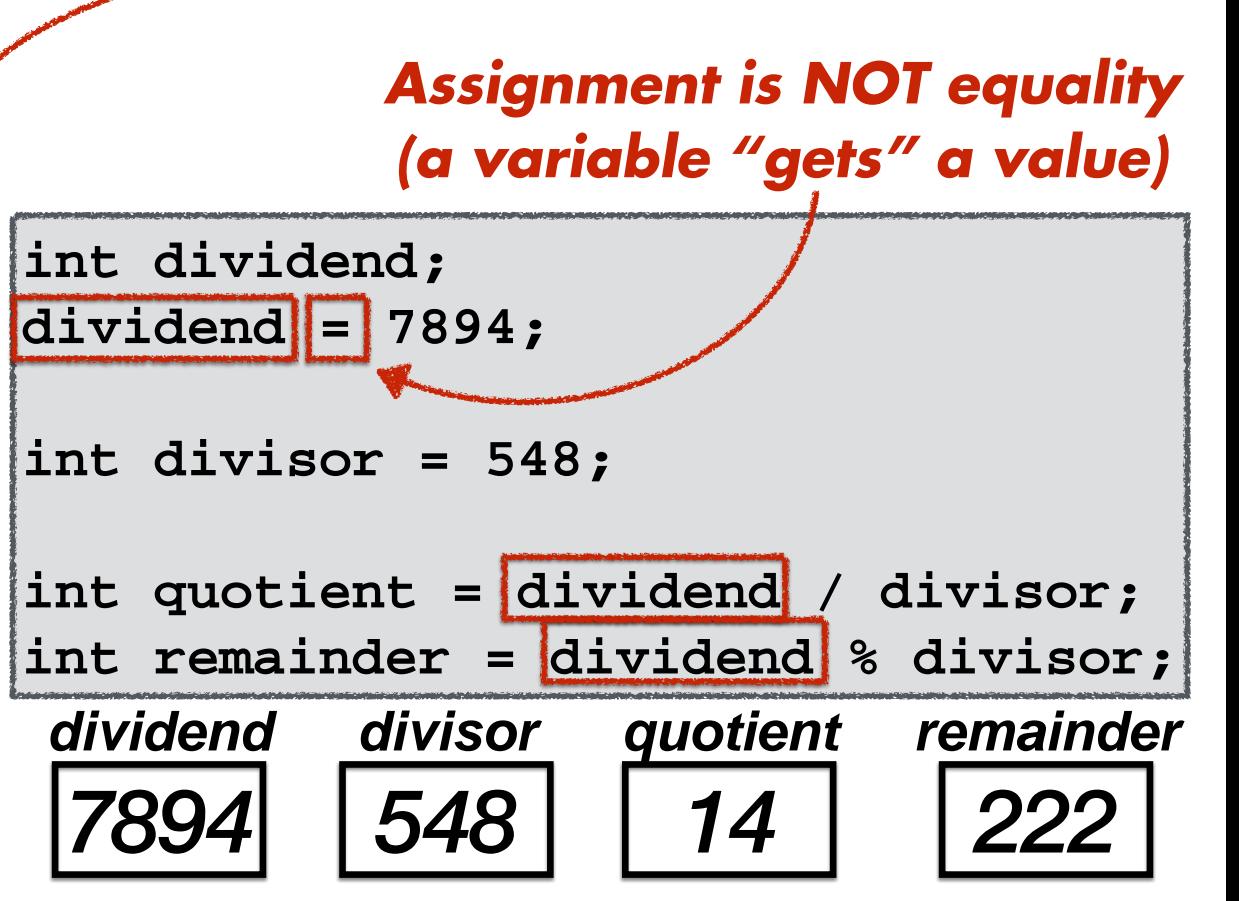

# *Let's do division with C++ variables*

```
#include <iostream>
/* Let's write a calculator program */
int main()
{
    // This statement declares a variable named "myNumber" as an integer number
    int myNumber;
    // Any integer number can be assigned to variable of type "int"
    myNumber = 7894; // Let's use the dividend from our example below
    // A variable can be output to the screen using its name (or identifier)
    std::cout << "What is myNumber? " << myNumber << "\n";
    // Verify that dividend equals quotient times divisor plus remainder
   std::cout << "What is 7894 divided by 548? " << 7894 / 548 << "\n";
    std::cout << "What is the remainder of 7894 divided by 548? "
      << 7894 % 548 << "\n";
    std::cout << "Verify 7894 is equal to 14 times 548 plus 222: "
      << 14 * 548 + 222 - 7894 << \dots \}
```
{

}

int main() // This statement declares a variable named "myNumber" as an integer number int myNumber; *Variable declaration* // Any integer number can be assigned to variable of type "int" myNumber = 7894; // Let's use the dividend from our example below // A variable can be output to the screen using its name (or identifier) std::cout << "What is myNumber? " << myNumber << "\n"; // Verify that dividend equals quotient times divisor plus remainder std::cout << "What is 7894 divided by 548? " << 7894 / 548 << "\n"; std::cout << "What is the remainder of 7894 divided by 548? "  $<< 7894$  % 548  $<<$  "\n"; std::cout << "Verify 7894 is equal to 14 times 548 plus 222: "  $<< 14 * 548 + 222 - 7894 << "n";$ *Variable assignment*

## *The current value of a variable can be printed out*

int main()

{

}

 // This statement declares a variable named "myNumber" as an integer number int myNumber;

 // Any integer number can be assigned to variable of type "int" myNumber = 7894; // Let's use the dividend from our example below

 // A variable can be output to the screen using its name (or identifier) std::cout << "What is myNumber? " << myNumber << "\n";

```
 // Verify that dividend equals quotient times divisor plus remainder
std::cout << "What is 7894 divided by 548? " << 7894 / 548 << "\n";
 std::cout << "What is the remainder of 7894 divided by 548? "
   << 7894 % 548 << "\n";
 std::cout << "Verify 7894 is equal to 14 times 548 plus 222: "
   << 14 * 548 + 222 - 7894 << "n";
```
 $W = \frac{1}{2} \left[ \frac{1}{2} \left( \frac{1}{2} \right) - \frac{1}{2} \left( \frac{1}{2} \right) \right]$ What is the remainder of 7894 divided by 548? 222 *What will be the output of this program* ?

 $V_{\rm eff}$  is equal to 14 times  $748$  plus  $148$  plus  $248$  plus  $222$ 

int main()

{

}

 // This statement declares a variable named "myNumber" as an integer number int myNumber;

 // Any integer number can be assigned to variable of type "int" myNumber = 7894; // Let's use the dividend from our example below

 // A variable can be output to the screen using its name (or identifier) std::cout << "What is myNumber? " << myNumber << "\n";

**Michigan Robotics 102 - robotics102.org**

```
 // Verify that dividend equals quotient times divisor plus remainder
std::cout << "What is 7894 divided by 548? " << 7894 / 548 << "\n";
 std::cout << "What is the remainder of 7894 divided by 548? "
   << 7894 % 548 << "\n";
 std::cout << "Verify 7894 is equal to 14 times 548 plus 222: "
    << 14 * 548 + 222 - 7894 << "\n"; // Zero is the correct output
```
What is myNumber? 7894 What is 7894 divided by 548? 14 What is the remainder of 7894 divided by 548? 222 Verify 7894 is equal to 14 times 548 plus 222: 0

int main()

{

}

*"Magic numbers" are constants in programs*

// This statement declares a variable named  $\blacksquare$  my Number int myNumber;

// Any integer number can be assigned to variable of type "int" myNumber = 7894; // Let's use the dividend from  $\delta$ ur example below

// A variable can be output to the screen using its name (or identifier)  $std::count << "What is myNumber" << "Wy't?$ 

// Verify that dividend equals quotient times divisor plus remainder std::cout  $\swarrow$  "What is 7894 divided by 548?  $\swarrow$  < 7894 / 548  $\swarrow$  "\n"; std::cout << "What is the remainder of 7894 divided by 548? "  $<< 7894$  % 548/<< "Xn"; std::cout << "Merif" 7894 s equal to 14 times 548 plus 222: " << 14 \* 548 + 222 - 7894 << "\n"; // Zero is the correct output

*Remove these magic numbers. Get same correct result.*

**Michigan Robotics 102 - robotics102.org**

What is myNumber? 7894 What is 7894 divided by 548? 14 What is the remainder of 7894 divided by 548? 222 Verify 7894 is equal to 14 times 548 plus 222: 0

*Remove dividend constant from operations*

int main()

{

}

 // This statement declares a variable named "myNumber" as an integer number int myNumber;

```
 // Any integer number can be assigned to variable of type "int"
 myNumber = 7894; // Let's use the dividend from our example below
```

```
 // Verify that dividend equals quotient times divisor plus remainder
 std::cout << "What is " << myNumber << " divided by 548? "
    << myNumber / 548 << "\n";
 std::cout << "What is the remainder of " << myNumber << " divided by 548? "
    << myNumber % 548 << "\n";
 std::cout << "Verify " << myNumber << " is equal to 14 times 548 plus 222: "
   \lt 14 * 548 + 222 - myNumber \lt "\n"; // Zero is the correct output
```
What is 7894 divided by 548? 14 What is the remainder of 7894 divided by 548? 222 Verify 7894 is equal to 14 times 548 plus 222: 0

*Output still correct*

*Remove divisor constant from operations*

int main()

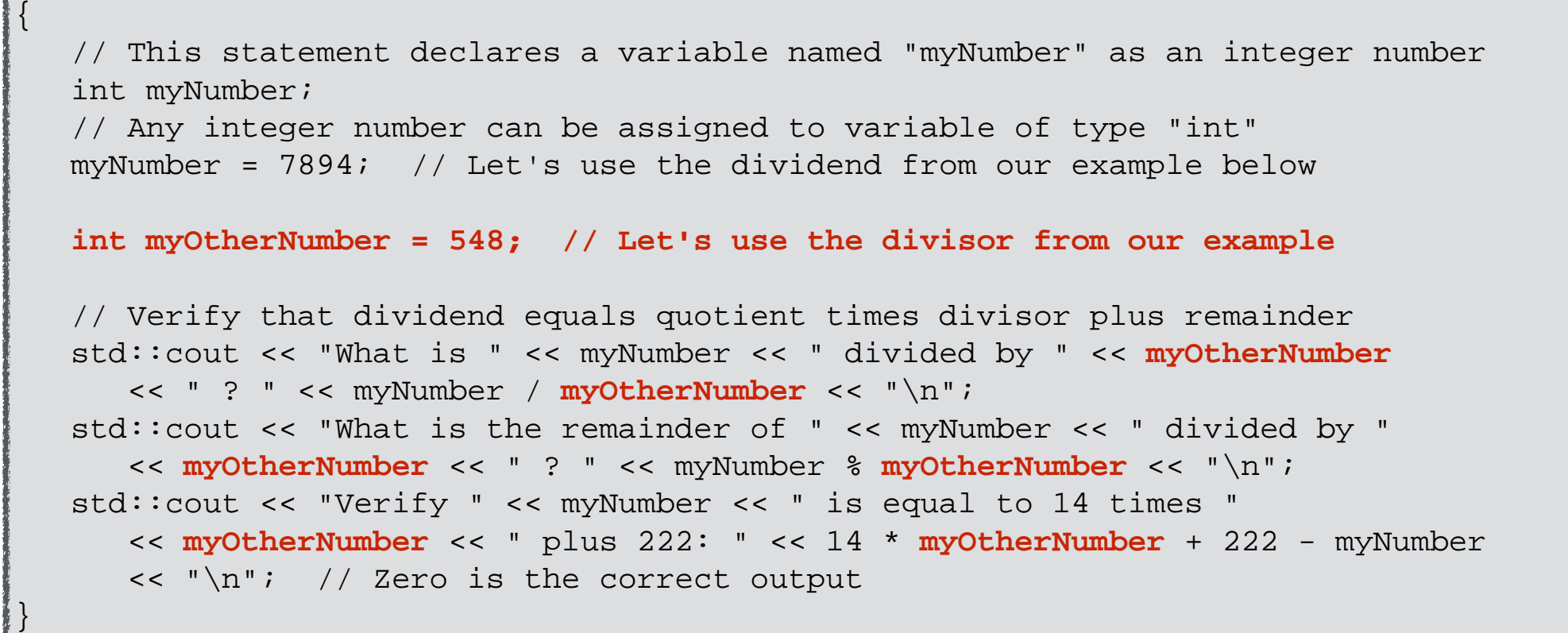

What is 7894 divided by 548? 14 What is the remainder of 7894 divided by 548? 222 Verify 7894 is equal to 14 times 548 plus 222: 0

*Output still correct*

## **calculator.cpp (Version 12)** *Let's clean up and get some space*

int main()

{

}

```
 // Declare and assign values for our variables
 int myNumber = 7894; // Any number of our choice
 int myOtherNumber = 548; // Another number of our choice
 int dividend = myNumber; // Copy value to a new variable
 int divisor = myOtherNumber; 
 // Verify that dividend equals quotient times divisor plus remainder
 std::cout << "What is " << dividend << " divided by " << divisor
    << " ? " << dividend / divisor << "\n";
 std::cout << "What is the remainder of " << dividend << " divided by "
    << divisor << " ? " << dividend % divisor << "\n";
 std::cout << "Verify " << dividend << " is equal to 14 times "
    << divisor << " plus 222: " << 14 * divisor + 222 - dividend
    << "\n"; // Zero is the correct output
```
}

```
int main()
{
    // Declare and assign values for our variables
   int myNumber = 7894; // Any number of our choice
    int myOtherNumber = 548; // Another number of our choice
   int dividend = myNumber; // Copy value to a new variable
    int divisor = myOtherNumber; 
    // Verify that dividend equals quotient times divisor plus remainder
    std::cout << "What is " << dividend << " divided by " << divisor
       \lt\lt " ? " \lt\lt dividend / divisor \lt\lt "\n";
    std::cout << "What is the remainder of " << dividend << " divided by "
        << divisor << " ? " << dividend % divisor << "\n";
    std::cout << "Verify " << dividend << " is equal to 14 times "
        << divisor << " plus 222: " << 14 * divisor + 222 - dividend
       \langle \cdot \rangle \langle \cdot \rangle \langle \cdot \rangle \langle \cdot \rangle \langle \cdot \rangle \langle \cdot \rangle are \langle \cdot \rangle the correct output
```
What is 7894 divided by 548? 14 What is the remainder of 7894 divided by 548? 222 Verify 7894 is equal to 14 times 548 plus 222: 0 *Output still correct*

**calculator.cpp (Version 14)** *Remove quotient and remainder constants*

int main()

{

}

```
 // Declare and assign values for our variables
int myNumber = 7894; // Any number of our choice
 int myOtherNumber = 548; // Another number of our choice
int dividend = myNumber; // Copy value to a new variable
 int divisor = myOtherNumber; 
 int quotient = dividend / divisor;
 int remainder = dividend % divisor;
 // Verify that dividend equals quotient times divisor plus remainder
 std::cout << "What is " << dividend << " divided by " << divisor
    << " ? " << quotient << "\n";
 std::cout << "What is the remainder of " << dividend << " divided by "
    << divisor << " ? " << remainder << "\n";
 std::cout << "Verify " << dividend << " is equal to "
    << quotient << " times " << divisor << " plus " << remainder
    << ": " << quotient * divisor + remainder - dividend
    << "\n"; // Zero is the correct output
```

```
Michigan Robotics 102 - robotics102.org
int main()
{
    // Declare and assign values for our variables
   int myNumber = 7894; // Any number of our choice
    int myOtherNumber = 548; // Another number of our choice
   int dividend = myNumber; // Copy value to a new variable
    int divisor = myOtherNumber; 
    int quotient = dividend / divisor;
    int remainder = dividend % divisor;
    // Verify that dividend equals quotient times divisor plus remainder
    std::cout << "What is " << dividend << " divided by " << divisor
       << " ? " << quotient << "\n";
    std::cout << "What is the remainder of " << dividend << " divided by "
       << divisor << " ? " << remainder << "\n";
    std::cout << "Verify " << dividend << " is equal to "
       << quotient << " times " << divisor << " plus " << remainder
       << ": " << quotient * divisor + remainder - dividend
       << "\n"; // Zero is the correct output
}
What is 7894 divided by 548? 14
What is the remainder of 7894 divided by 548? 222
Verify 7894 is equal to 14 times 548 plus 222: 0 Output still correct
```
## **calculator.cpp (Version 14)** *We still have two magic numbers*

int main()

{

}

 // Declare and assign values for our variables int myNumber = 7894;  $\frac{1}{2}$  // Any number of our choice int myOtherNumber =  $548$ ;  $\frac{1}{2}$  // Another number of our choice int dividend = myNumber; // Copy value to a new variable int divisor = myOtherNumber; int quotient = dividend / divisor; int remainder = dividend % divisor; // Verify that dividend equals quotient times divisor plus remainder std::cout << "What is " << dividend << " divided by " << divisor << " ? " << quotient << "\n"; std::cout << "What is the remainder of " << dividend << " divided by " << divisor << " ? " << remainder << "\n"; std::cout << "Verify " << dividend << " is equal to " << quotient << " times " << divisor << " plus " << remainder << ": " << quotient \* divisor + remainder - dividend << "\n"; // Zero is the correct output *Let's ask the user to provide*

```
 // Ask the user to give us a number for our first operand
    std::cout << "Please type a number and press enter: ";
    // Wait for the user to enter a number and assign it variable "myNumber"
    int myNumber;
    std::cin >> myNumber;
   int myOtherNumber = 548; // Another number of our choice
   int dividend = myNumber; // Copy value to a new variable
    int divisor = myOtherNumber; 
    int quotient = dividend / divisor;
    int remainder = dividend % divisor;
    // Verify that dividend equals quotient times divisor plus remainder
    std::cout << "What is " << dividend << " divided by " << divisor
       << " ? " << quotient << "\n";
    std::cout << "What is the remainder of " << dividend << " divided by "
      \lt divisor \lt " ? " \lt remainder \lt "\n";
    std::cout << "Verify " << dividend << " is equal to "
       << quotient << " times " << divisor << " plus " << remainder
       << ": " << quotient * divisor + remainder - dividend
       << "\n"; // Zero is the correct output
calculator.cpp (Version 18) Let's ask the user to provide
                                          std::cin assigns value given by 
                                        user in input stream to a variable
```
divisor divisor divisor divisor divisor divisor divisor divisor divisor divisor divisor divisor divisor divisor divisor divisor divisor divisor divisor divisor divisor divisor divisor divisor divisor divisor divisor diviso

 $\mathcal{L}^{\text{max}}$  , where  $\mathcal{L}^{\text{max}}$  is the correct output of  $\mathcal{L}^{\text{max}}$ 

station of the countries of the countries of the countries of the countries of the countries of the countries of the countries of the countries of the countries of the countries of the countries of the countries of the cou

<< ": " << quotient \* divisor + remainder - dividend

die die staatste koning van die stad in die stad in die stad in die stad in die stad in die stad in die stad in

```
 // Ask the user to give us a number for our first operand
  std::cout << "Please type a number and press enter: ";
    // Wait for the user to enter a number and assign it variable "myNumber"
   int myNumber;
   std::cin >> myNumber;
   int myOtherNumber = 548; // Another number of our choice
   int dividend = myNumber; // Copy value to a new variable
    int divisor = myOtherNumber; 
    int quotient = dividend / divisor;
    int remainder = dividend % divisor;
    // Verify that dividend equals quotient times divisor plus remainder
    std::cout << "What is " << dividend << " divided by " << divisor
      << " ? " << quotient << "\n";
    std::cout << "What is the remainder of " << dividend << " divided by "
calculator.cpp (Version 18) Current point in 
                                                               Program execution
```
 // Ask the user to give us a number for our first operand std::cout << "Please type a number and press enter: "; // Wait for the user to enter a number and assign it variable "myNumber" int myNumber; std::cin >> myNumber; *Current point in* 

```
 int myOtherNumber = 548; // Another number of our choice
int dividend = myNumber; // Copy value to a new variable
 int divisor = myOtherNumber; 
 int quotient = dividend / divisor;
 int remainder = dividend % divisor;
 // Verify that dividend equals quotient times divisor plus remainder
 std::cout << "What is " << dividend << " divided by " << divisor
    << " ? " << quotient << "\n";
 std::cout << "What is the remainder of " << dividend << " divided by "
                                                               Program execution
```
Please type a number and press enter:

 $\mathcal{L}^{\text{max}}$  , where  $\mathcal{L}^{\text{max}}$  is the correct output of  $\mathcal{L}^{\text{max}}$ 

station of the countries of the countries of the countries of the countries of the countries of the countries of the countries of the countries of the countries of the countries of the countries of the countries of the cou

<< ": " << quotient \* divisor + remainder - dividend

die die staatste koning van die stad in die stad in die stad in die stad in die stad in die stad in die stad in

 // Ask the user to give us a number for our first operand std::cout << "Please type a number and press enter: "; // Wait for the user to enter a number and assign it variable "myNumber" int myNumber; std::cin >> myNumber; *Current point in* 

 int myOtherNumber = 548; // Another number of our choice int dividend = myNumber; // Copy value to a new variable int divisor = myOtherNumber; int quotient = dividend / divisor; int remainder = dividend % divisor; // Verify that dividend equals quotient times divisor plus remainder std::cout << "What is " << dividend << " divided by " << divisor << " ? " << quotient << "\n"; std::cout << "What is the remainder of " << dividend << " divided by " *Once executed, this statement will wait for user input Program execution*

<< ": " << quotient \* divisor + remainder - dividend

die die staatste koning van die stad in die stad in die stad in die stad in die stad in die stad in die stad in

station of the countries of the countries of the countries of the countries of the countries of the countries of the countries of the countries of the countries of the countries of the countries of the countries of the cou

Please type a number and press enter: ▌ ...

 $\mathcal{L}^{\text{max}}$  , where  $\mathcal{L}^{\text{max}}$  is the correct output of  $\mathcal{L}^{\text{max}}$ 

 // Ask the user to give us a number for our first operand std::cout << "Please type a number and press enter: "; // Wait for the user to enter a number and assign it variable "myNumber" int myNumber; std::cin >> myNumber; *Current point in* 

 int myOtherNumber = 548; // Another number of our choice int dividend = myNumber; // Copy value to a new variable int divisor = myOtherNumber; int quotient = dividend / divisor; int remainder = dividend % divisor; // Verify that dividend equals quotient times divisor plus remainder std::cout << "What is " << dividend << " divided by " << divisor << " ? " << quotient << "\n"; std::cout << "What is the remainder of " << dividend << " divided by " *Once executed, this statement will wait for user input Program execution*

Please type a number and press enter: 7894<mark></mark>

 $\mathcal{L}^{\text{max}}$  , where  $\mathcal{L}^{\text{max}}$  is the correct output of  $\mathcal{L}^{\text{max}}$ 

station of the countries of the countries of the countries of the countries of the countries of the countries of the countries of the countries of the countries of the countries of the countries of the countries of the cou

<< ": " << quotient \* divisor + remainder - dividend

die die staatste koning van die stad in die stad in die stad in die stad in die stad in die stad in die stad in

```
 // Ask the user to give us a number for our first operand
    std::cout << "Please type a number and press enter: ";
    // Wait for the user to enter a number and assign it variable "myNumber"
    int myNumber;
    std::cin >> myNumber;
   int myOtherNumber = 548; // Another number of our choice
   int dividend = myNumber; // Copy value to a new variable
    int divisor = myOtherNumber; 
    int quotient = dividend / divisor;
    int remainder = dividend % divisor;
    // Verify that dividend equals quotient times divisor plus remainder
    std::cout << "What is " << dividend << " divided by " << divisor
        << " ? " << quotient << "\n";
    std::cout << "What is the remainder of " << dividend << " divided by "
Please type a number and press enter: 7894
station of the countries of the countries of the countries of the countries of the countries of the countries of the countries of the countries of the countries of the countries of the countries of the countries of the cou
die die staatste koning van die stad in die stad in die stad in die stad in die stad in die stad in die stad in
  ▋
                                                              After user input, 
                                                      program runs to completion
                                                                                  Current point in 
                                                                                Program execution
```
<< ": " << quotient \* divisor + remainder - dividend

 $\mathcal{L}^{\text{max}}$  , where  $\mathcal{L}^{\text{max}}$  is the correct output of  $\mathcal{L}^{\text{max}}$ 

```
 // Ask the user to give us a number for our first operand
   std::cout << "Please type a number and press enter: ";
   // Wait for the user to enter a number and assign it variable "myNumber"
   int myNumber;
   std::cin >> myNumber;
   int myOtherNumber = 548; // Another number of our choice
  int dividend = myNumber; // Copy value to a new variable
   int divisor = myOtherNumber; 
   int quotient = dividend / divisor;
   int remainder = dividend % divisor;
   // Verify that dividend equals quotient times divisor plus remainder
   std::cout << "What is " << dividend << " divided by " << divisor
      << " ? " << quotient << "\n";
   std::cout << "What is the remainder of " << dividend << " divided by "
Please type a number and press enter: 7894
What is 7894 divided by 548? 14
What is the remainder of 7894 divided by 548? 222
Verify 7894 is equal to 14 times 548 plus 222: 0
\mathcal{L}^{\text{max}} , where \mathcal{L}^{\text{max}} is the correct output of \mathcal{L}^{\text{max}}Output still correct
```

```
 // Ask the user to give us a number for our first operand
 std::cout << "Please type a number and press enter: ";
 // Wait for the user to enter a number and assign it variable "myNumber"
 int myNumber;
 std::cin >> myNumber;
```

```
 int myOtherNumber = 548; // Another number of our choice
int dividend = myNumber; // Copy value to a new variable
 int divisor = myOtherNumber; 
 int quotient = dividend / divisor;
 int remainder = dividend % divisor;
```

```
 // Verify that dividend equals quotient times divisor plus remainder
 std::cout << "What is " << dividend << " divided by " << divisor
    << " ? " << quotient << "\n";
 std::cout << "What is the remainder of " << dividend << " divided by "
```
 $\blacksquare$  Let's run the same executable again  $\sim$  0.000 m and the control direction to  $\sim$   $\sim$ *Let's run the same executable again*

 $\mathcal{L}^{\text{max}}$  , where  $\mathcal{L}^{\text{max}}$  is the correct output of  $\mathcal{L}^{\text{max}}$ 

divisor and the contract of the contract of the contract of the contract of the contract of the contract of the contract of the contract of the contract of the contract of the contract of the contract of the contract of th

<< ": " << quotient \* divisor + remainder - dividend

 // Ask the user to give us a number for our first operand std::cout << "Please type a number and press enter: "; // Wait for the user to enter a number and assign it variable "myNumber" int myNumber; std::cin >> myNumber; *Current point in* 

```
int myOtherNumber = 548; // Another number of our choice
int dividend = myNumber; // Copy value to a new variable int divisor = myOtherNumber; 
 int quotient = dividend / divisor;
 int remainder = dividend % divisor;
 // Verify that dividend equals quotient times divisor plus remainder
                                                               Program execution
```
 std::cout << "What is " << dividend << " divided by " << divisor << " ? " << quotient << "\n"; std::cout << "What is the remainder of " << dividend << " divided by "

Please type a number and press enter: ▌

 $\mathcal{L}^{\text{max}}$  , where  $\mathcal{L}^{\text{max}}$  is the correct output of  $\mathcal{L}^{\text{max}}$ 

station of the countries of the countries of the countries of the countries of the countries of the countries of the countries of the countries of the countries of the countries of the countries of the countries of the cou

<< ": " << quotient \* divisor + remainder - dividend

die die staatste koning van die stad in die stad in die stad in die stad in die stad in die stad in die stad in
// Ask the user to give us a number for our first operand std:: cout << "Please type a number and press enter: "; // Wait for the user to enter a number and assign it variable "myNumber" int myNumber; std::cin >> myNumber; *Current point in* 

```
int myOtherNumber = 548; // Another number of our choice
int dividend = myNumber; // Copy value to a new variable
 int divisor = myOtherNumber; 
 int quotient = dividend / divisor;
 int remainder = dividend % divisor;
 // Verify that dividend equals quotient times divisor plus remainder
                                                               Program execution
```
 std::cout << "What is " << dividend << " divided by " << divisor << " ? " << quotient << "\n"; std::cout << "What is the remainder of " << dividend << " divided by "

Please type a number and press enter: 5481

 $\mathcal{L}^{\text{max}}$  , where  $\mathcal{L}^{\text{max}}$  is the correct output of  $\mathcal{L}^{\text{max}}$ 

station of the countries of the countries of the countries of the countries of the countries of the countries of the countries of the countries of the countries of the countries of the countries of the countries of the cou

<< ": " << quotient \* divisor + remainder - dividend

die die staatste koning van die stad in die stad in die stad in die stad in die stad in die stad in die stad in

 // Ask the user to give us a number for our first operand std:: cout << "Please type a number and press enter: "; // Wait for the user to enter a number and assign it variable "myNumber" int myNumber; std::cin >> myNumber; *Current point in* 

```
int myOtherNumber = 548; // Another number of our choice
  int dividend = myNumber; // Copy value to a new variable
   int divisor = myOtherNumber; 
   int quotient = dividend / divisor;
   int remainder = dividend % divisor;
   // Verify that dividend equals quotient times divisor plus remainder
   std::cout << "What is " << dividend << " divided by " << divisor
      << " ? " << quotient << "\n";
   std::cout << "What is the remainder of " << dividend << " divided by "
Please type a number and press enter: 5481
What is 5481 divided by 548 ? 10
What is the remainder of 5481 divided by 548 ? 1
Verify 5481 is equal to 10 times 548 plus 1: 0
\mathcal{L}^{\text{max}} , where \mathcal{L}^{\text{max}} is the correct output of \mathcal{L}^{\text{max}}Program execution
                                                           Program output correct
```

```
 // Ask the user to give us a number for our first operand
std:: cout << "Please type a number and press enter: ";
 // Wait for the user to enter a number and assign it variable "myNumber"
 int myNumber;
 std::cin >> myNumber;
```

```
 int myOtherNumber = 548; // Another number of our choice
int dividend = myNumber; // Copy value to a new variable
 int divisor = myOtherNumber; 
 int quotient = dividend / divisor;
 int remainder = dividend % divisor;
```

```
 // Verify that dividend equals quotient times divisor plus remainder
 std::cout << "What is " << dividend << " divided by " << divisor
    << " ? " << quotient << "\n";
 std::cout << "What is the remainder of " << dividend << " divided by "
```
 $\blacksquare$  Let's run the same executable again  $\sim$  0.000 m and the control direction to  $\sim$   $\sim$ *Let's run the same executable again*

 $\mathcal{L}^{\text{max}}$  , where  $\mathcal{L}^{\text{max}}$  is the correct output of  $\mathcal{L}^{\text{max}}$ 

divisor and the contract of the contract of the contract of the contract of the contract of the contract of the contract of the contract of the contract of the contract of the contract of the contract of the contract of th

<< ": " << quotient \* divisor + remainder - dividend

 // Ask the user to give us a number for our first operand std:: cout << "Please type a number and press enter: "; // Wait for the user to enter a number and assign it variable "myNumber" int myNumber; std::cin >> myNumber; *Current point in* 

```
int myOtherNumber = 548; // Another number of our choice
int dividend = myNumber; // Copy value to a new variable
 int divisor = myOtherNumber; 
 int quotient = dividend / divisor;
 int remainder = dividend % divisor;
 // Verify that dividend equals quotient times divisor plus remainder
                                                               Program execution
```
 std::cout << "What is " << dividend << " divided by " << divisor << " ? " << quotient << "\n"; std::cout << "What is the remainder of " << dividend << " divided by "

Please type a number and press enter: ▌

 $\mathcal{L}^{\text{max}}$  , where  $\mathcal{L}^{\text{max}}$  is the correct output of  $\mathcal{L}^{\text{max}}$ 

station of the countries of the countries of the countries of the countries of the countries of the countries of the countries of the countries of the countries of the countries of the countries of the countries of the cou

<< ": " << quotient \* divisor + remainder - dividend

die die staatste koning van die stad in die stad in die stad in die stad in die stad in die stad in die stad in

 // Ask the user to give us a number for our first operand std:: cout << "Please type a number and press enter: "; // Wait for the user to enter a number and assign it variable "myNumber" int myNumber; std::cin >> myNumber; *Current point in* 

```
int myOtherNumber = 548; // Another number of our choice
int dividend = myNumber; // Copy value to a new variable
 int divisor = myOtherNumber; 
 int quotient = dividend / divisor;
 int remainder = dividend % divisor;
 // Verify that dividend equals quotient times divisor plus remainder
 std::cout << "What is " << dividend << " divided by " << divisor
                                                               Program execution
```
<< " ? " << quotient << "\n";

std::cout << "What is the remainder of " << dividend << " divided by "

die die staatste koning van die stad in die stad in die stad in die stad in die stad in die stad in die stad in

Please type a number and press enter: 299792448<mark></mark>

 $\mathcal{L}^{\text{max}}$  , where  $\mathcal{L}^{\text{max}}$  is the correct output of  $\mathcal{L}^{\text{max}}$ 

station of the countries of the countries of the countries of the countries of the countries of the countries of the countries of the countries of the countries of the countries of the countries of the countries of the cou

<< ": " << quotient \* divisor + remainder - dividend

 // Ask the user to give us a number for our first operand std:: cout << "Please type a number and press enter: "; // Wait for the user to enter a number and assign it variable "myNumber" int myNumber; std::cin >> myNumber; *Current point in* 

```
int myOtherNumber = 548; // Another number of our choice
   int dividend = myNumber; // Copy value to a new variable
    int divisor = myOtherNumber; 
    int quotient = dividend / divisor;
    int remainder = dividend % divisor;
   // Verify that dividend equals quotient times divisor plus remainder
   std::cout << "What is " << dividend << " divided by " << divisor
       << " ? " << quotient << "\n";
    std::cout << "What is the remainder of " << dividend << " divided by "
Please type a number and press enter: 299792448
What is 299792448 divided by 548 ? 547066
What is the remainder of 299792448 divided by 548 ? 280
Verify 299792448 is equal to 547066 times 548 plus 280: 0
\mathcal{L}^{\text{max}} , where \mathcal{L}^{\text{max}} is the correct output of \mathcal{L}^{\text{max}}Program execution
                                                               Program output correct
```

```
 // Ask the user to give us a number for our first operand
std:: cout << "Please type a number and press enter: ";
 // Wait for the user to enter a number and assign it variable "myNumber"
 int myNumber;
 std::cin >> myNumber;
```

```
 int myOtherNumber = 548; // Another number of our choice
int dividend = myNumber; // Copy value to a new variable
 int divisor = myOtherNumber; 
 int quotient = dividend / divisor;
 int remainder = dividend % divisor;
```

```
 // Verify that dividend equals quotient times divisor plus remainder
 std::cout << "What is " << dividend << " divided by " << divisor
    << " ? " << quotient << "\n";
 std::cout << "What is the remainder of " << dividend << " divided by "
```
 $\blacksquare$  Let's run the same executable one more time << quotient << " times " << divisor << " plus " << remainder *Let's run the same executable again one more time*

<< ": " << quotient \* divisor + remainder - dividend

divisor and the second contract of the second contract of the second contract of the second contract of the second contract of the second contract of the second contract of the second contract of the second contract of the

 $\mathcal{L}^{\text{max}}$  , where  $\mathcal{L}^{\text{max}}$  is the correct output of  $\mathcal{L}^{\text{max}}$ 

 // Ask the user to give us a number for our first operand std:: cout << "Please type a number and press enter: "; // Wait for the user to enter a number and assign it variable "myNumber" int myNumber; std::cin >> myNumber; *Current point in* 

```
int myOtherNumber = 548; // Another number of our choice
int dividend = myNumber; // Copy value to a new variable
 int divisor = myOtherNumber; 
 int quotient = dividend / divisor;
 int remainder = dividend % divisor;
 // Verify that dividend equals quotient times divisor plus remainder
 std::cout << "What is " << dividend << " divided by " << divisor
                                                               Program execution
```
<< " ? " << quotient << "\n";

 $\mathcal{L}^{\text{max}}$  , where  $\mathcal{L}^{\text{max}}$  is the correct output of  $\mathcal{L}^{\text{max}}$ 

std::cout << "What is the remainder of " << dividend << " divided by "

Please type a number and press enter: 28725701900024<mark></mark> station of the countries of the countries of the countries of the countries of the countries of the countries of the countries of the countries of the countries of the countries of the countries of the countries of the cou

<< ": " << quotient \* divisor + remainder - dividend

die die staatste koning van die stad in die stad in die stad in die stad in die stad in die stad in die stad in

```
 // Ask the user to give us a number for our first operand
   std:: cout << "Please type a number and press enter: ";
    // Wait for the user to enter a number and assign it variable "myNumber"
    int myNumber;
    std::cin >> myNumber;
    int myOtherNumber = 548; // Another number of our choice
   int dividend = myNumber; // Copy value to a new variable
    int divisor = myOtherNumber; 
    int quotient = dividend / divisor;
    int remainder = dividend % divisor;
    // Verify that dividend equals quotient times divisor plus remainder
    std::cout << "What is " << dividend << " divided by " << divisor
       << " ? " << quotient << "\n";
    std::cout << "What is the remainder of " << dividend << " divided by "
Please type a number and press enter: 28725701900024
What is -2147483648 divided by 548 ? -3918765
What is the remainder of -2147483648 divided by 548 ? -428Verify -2147483648 is equal to -3918765 times 548 plus -428: 0
\mathcal{L}^{\mathcal{L}} , where \mathcal{L}^{\mathcal{L}} is the correct output of \mathcal{L}^{\mathcal{L}} , \mathcal{L}^{\mathcal{L}} , \mathcal{L}^{\mathcal{L}} , \mathcal{L}^{\mathcal{L}}Program output not correct
          Largest integer C++ can store: 2,147,483,647 ( or INT_MAX )
```

```
calculator.cpp (Version 19)
    // Ask the user to give us two numbers for our operands
    int myNumber, myOtherNumber;
   std::cout << "Please type a number and press enter: ";
    std::cin >> myNumber; // Wait for user to enter a first operand
    // Ask the user for our second operand and assign it to "myOtherNumber"
   std::cout << "Please type another number and press enter: "; // Second operand
    std::cin >> myOtherNumber;
   int dividend = myNumber; // Copy value to a new variable
    int divisor = myOtherNumber; 
    int quotient = dividend / divisor;
    int remainder = dividend % divisor;
    // Verify that dividend equals quotient times divisor plus remainder
    std::cout << "What is " << dividend << " divided by " << divisor
       << " ? " << quotient << "\n";
    std::cout << "What is the remainder of " << dividend << " divided by "
      \lt divisor \lt " ? " \lt remainder \lt "\n";
    std::cout << "Verify " << dividend << " is equal to "
       << quotient << " times " << divisor << " plus " << remainder
       << ": " << quotient * divisor + remainder - dividend
       << "\n"; // Zero is the correct output
                                            Let's ask the user for both operands
                                        Multiple variables can be declared 
                                                 in a single statement
```

```
calculator.cpp (Version 19)
```

```
 // Ask the user to give us two numbers for our operands
 int myNumber, myOtherNumber;
std::cout << "Please type a number and press enter: ";
 std::cin >> myNumber; // Wait for user to enter a first operand
 // Ask the user for our second operand and assign it to "myOtherNumber"
 std::cout << "Please type another number and press enter: "; // Second operand
 std::cin >> myOtherNumber;
int dividend = myNumber; // Copy value to a new variable
 int divisor = myOtherNumber; 
 int quotient = dividend / divisor;
 int remainder = dividend % divisor;
 // Verify that dividend equals quotient times divisor plus remainder
 std::cout << "What is " << dividend << " divided by " << divisor
    << " ? " << quotient << "\n";
 std::cout << "What is the remainder of " << dividend << " divided by "
   \lt divisor \lt " ? " \lt remainder \lt "\n";
 std::cout << "Verify " << dividend << " is equal to "
    << quotient << " times " << divisor << " plus " << remainder
    << ": " << quotient * divisor + remainder - dividend
    << "\n"; // Zero is the correct output
```

```
 // Ask the user to give us two numbers for our operands
   int myNumber, myOtherNumber;
  std::cout << "Please type a number and press enter: ";
   std::cin >> myNumber; // Wait for user to enter a first operand
   // Ask the user for our second operand and assign it to "myOtherNumber"
   std::cout << "Please type another number and press enter: "; // Second operand
   std::cin >> myOtherNumber;
  int dividend = myNumber; // Copy value to a new variable int divisor = myOtherNumber; 
   int quotient = dividend / divisor;
   int remainder = dividend % divisor;
   // Verify that dividend equals quotient times divisor plus remainder
   std::cout << "What is " << dividend << " divided by " << divisor
      << " ? " << quotient << "\n";
Please type a number and press enter: 7894
Please type another number and press enter: 548
What is 7894 divided by 548? 14
What is the remainder of 7894 divided by 548? 222
Verify 7894 is equal to 14 times 548 plus 222: 0
\mathcal{L}^{\text{max}} , where \mathcal{L}^{\text{max}} is the correct output of \mathcal{L}^{\text{max}}Program output correct
```

```
 // Ask the user to give us two numbers for our operands
   int myNumber, myOtherNumber;
  std::cout << "Please type a number and press enter: ";
   std::cin >> myNumber; // Wait for user to enter a first operand
   // Ask the user for our second operand and assign it to "myOtherNumber"
   std::cout << "Please type another number and press enter: "; // Second operand
   std::cin >> myOtherNumber;
  int dividend = myNumber; // Copy value to a new variable
   int divisor = myOtherNumber; 
   int quotient = dividend / divisor;
   int remainder = dividend % divisor;
   // Verify that dividend equals quotient times divisor plus remainder
   std::cout << "What is " << dividend << " divided by " << divisor
      << " ? " << quotient << "\n";
 std::cout << "What is the remainder of " << dividend << " divided by "
```
 $\blacksquare$  . Let's run the same executable again state::commodame@executive@executive@executive@executive@executive@executive@executive@executive@executive@executive@executive@executive@executive@executive@executive@executive@executive@executive@executive@executive@execu *Let's run the same executable again*

 $\mathcal{L}^{\text{max}}$  , where  $\mathcal{L}^{\text{max}}$  is the correct output of  $\mathcal{L}^{\text{max}}$ 

die die staatste koning van die stad in die stad in die stad in die stad in die stad in die stad in die stad in

<< ": " << quotient \* divisor + remainder - dividend

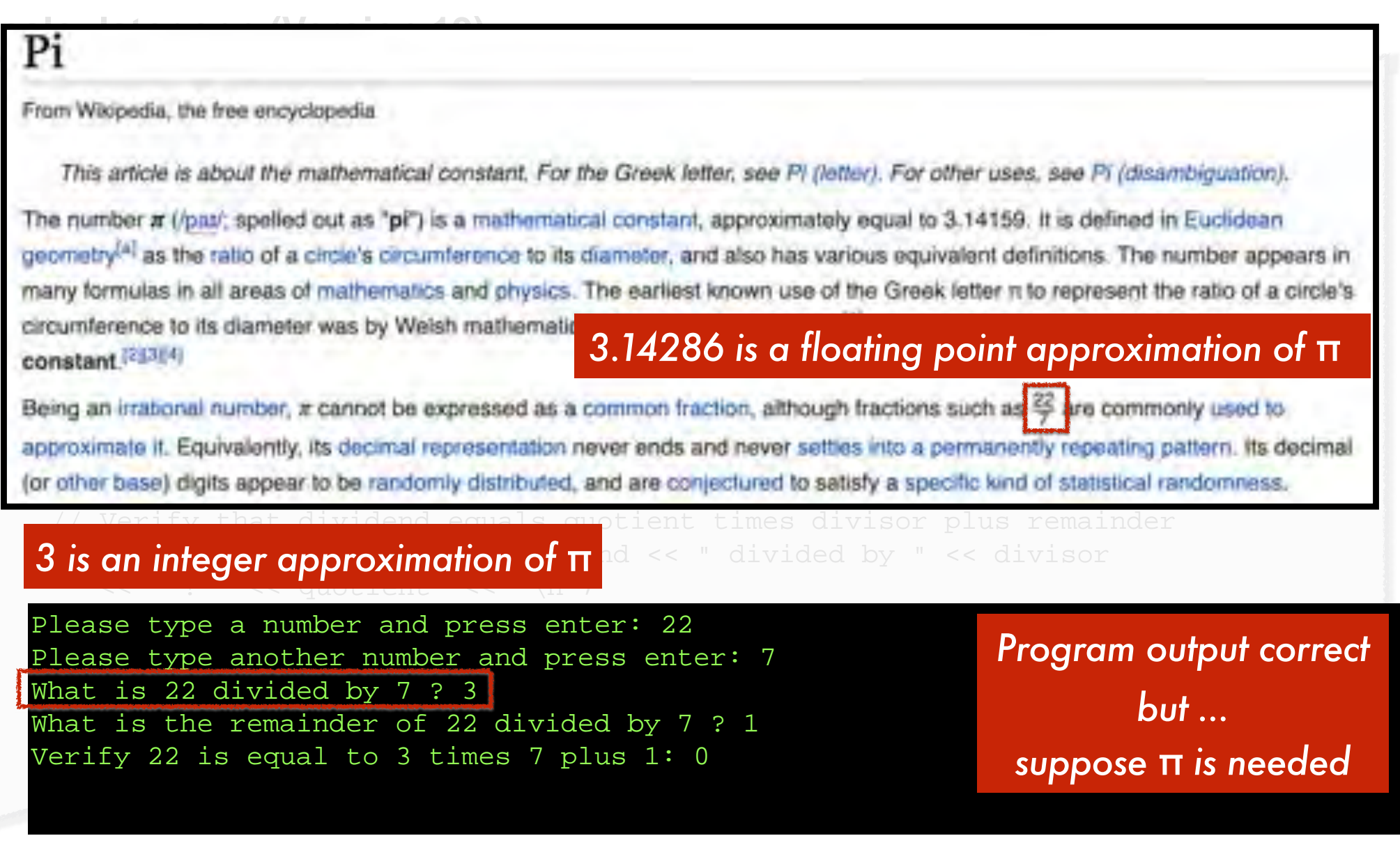

# *3 is an integer approximation of π*

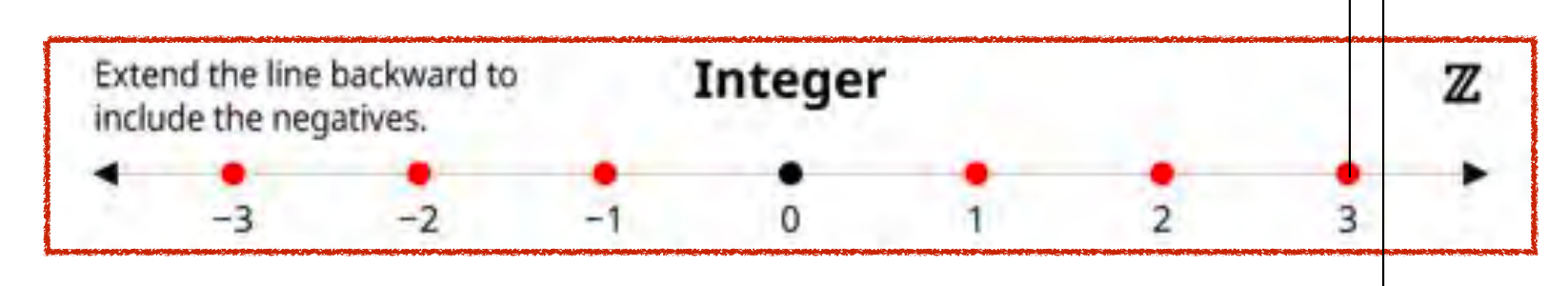

# *3.14286 is a floating point approximation of π*

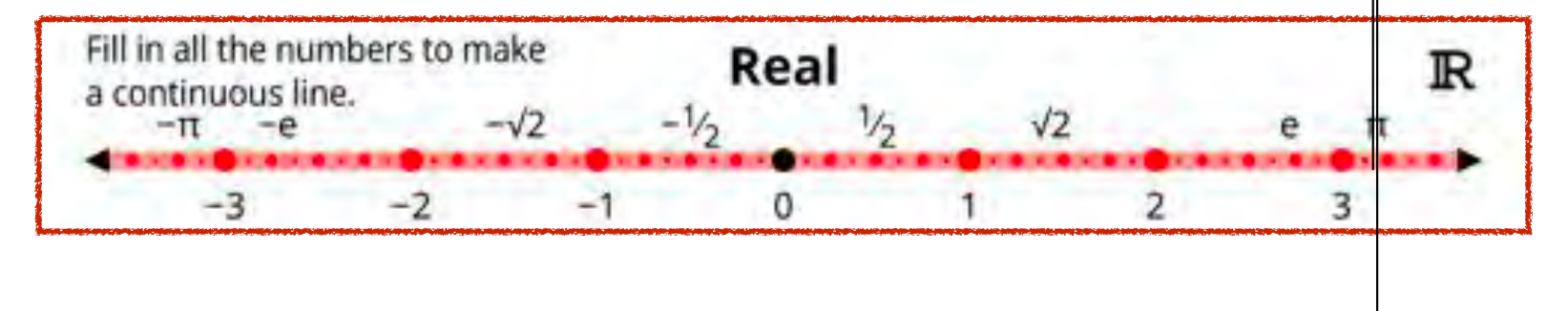

```
calculator.cpp (Version 20)
    // Ask the user to give us two numbers for our operands
    float myNumber, myOtherNumber;
   std::cout << "Please type a number and press enter: ";
    std::cin >> myNumber; // Wait for user to enter a first operand
    // Ask the user for our second operand and assign it to "myOtherNumber"
    std::cout << "Please type another number and press enter: "; // Second operand
    std::cin >> myOtherNumber;
    float dividend = myNumber; // Copy value to a new variable
    float divisor = myOtherNumber; 
    float quotient = dividend / divisor;
   float remainder = dividend & divisor;
  // Verify that dividend equals quotient times divisor plus remainder
calculator.cpp:18:31: error: invalid operands to binary expression
 std::cout << "What is the remainder of " << dividend << " divided by "
 ('float' and 'float')
float remainder = dividend % divisor; // "%" not defined for float type
 std::cout << "Verify " << dividend << " is equal to "
1 error generated. We have the set of the set of the set of the set of the set of the set of the set of the set
 << ": " << quotient * divisor + remainder - dividend
       << "\n"; // Zero is the correct output
                                                 Just change all int to float
 ~~~~~~~~ ^ ~~~~~~~
```
## **int** *data type* **float** *data type*

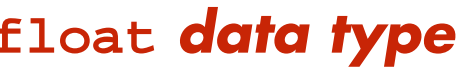

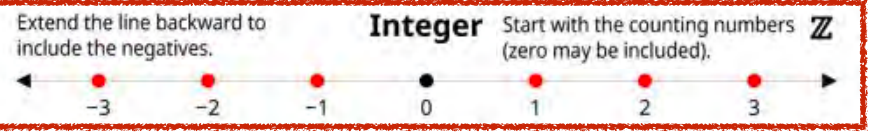

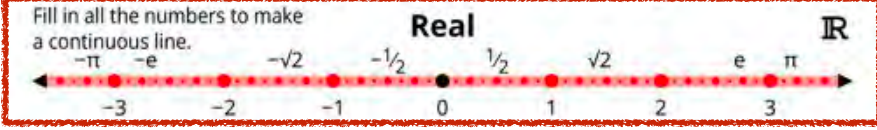

# *Operators perform basic arithmetic operations*

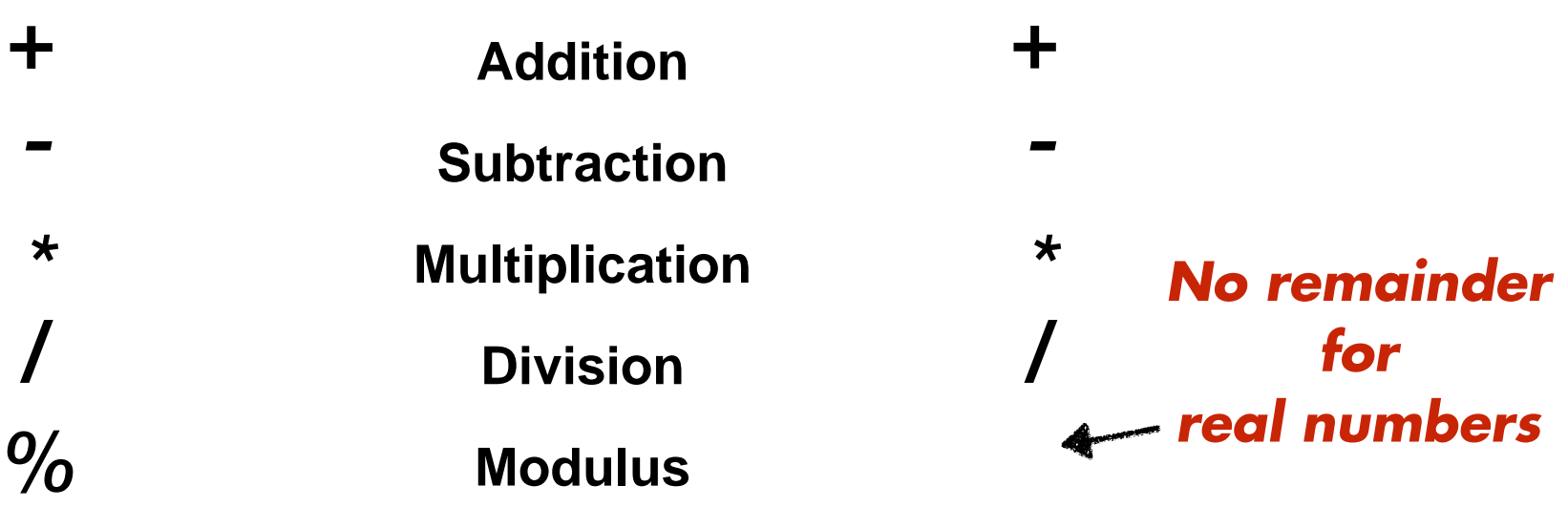

```
Michigan Robotics 102 - Footics102. 0
calculator.cpp (Version 22)
    // Ask the user to give us two numbers for our operands
    float myNumber, myOtherNumber;
   std::cout << "Please type a number and press enter: ";
    std::cin >> myNumber; // Wait for user to enter a first operand
    // Ask the user for our second operand and assign it to "myOtherNumber"
    std::cout << "Please type another number and press enter: "; // Second operand
    std::cin >> myOtherNumber;
   float dividend = myNumber; // Copy value to a new variable
   float divisor = myOtherNumber;
   float quotient = dividend / divisor;
   float remainder = dividend % divisor;
    // Verify that dividend equals quotient times divisor plus remainder
    std::cout << "What is " << dividend << " divided by " << divisor
       << " ? " << quotient << "\n";
    std::cout << "What is the remainder of " << dividend << " divided by "
       << divisor << " ? " << remainder << "\n";
    std::cout << "Verify " << dividend << " is equal to "
       << quotient << " times " << divisor << " plus " << remainder
       << ": " << quotient * divisor + remainder - dividend
     \prec\leftarrow "\n"; // Zero is the correct output
                                               Remove code for integer division
```

```
calculator.cpp (Version 22)
    // Ask the user to give us two numbers for our operands
   float myNumber, myOtherNumber;
   std::cout << "Please type a number and press enter: ";
    std::cin >> myNumber; // Wait for user to enter a first operand
    // Ask the user for our second operand and assign it to "myOtherNumber"
    std::cout << "Please type another number and press enter: "; // Second operand
    std::cin >> myOtherNumber;
    // Perform division operation and output result to screen
    std::cout << "What is " << myNumber << " divided by " << myOtherNumber
       << " ? " << myNumber / myOtherNumber << "\n";
                                         Add statement for floating point division
```
 // Ask the user to give us two numbers for our operands float myNumber, myOtherNumber; std::cout << "Please type a number and press enter: "; std::cin >> myNumber; // Wait for user to enter a first operand // Ask the user for our second operand and assign it to "myOtherNumber" std::cout << "Please type another number and press enter: "; // Second operand std::cin >> myOtherNumber;

 // Perform division operation and output result to screen std::cout << "What is " << myNumber << " divided by " << myOtherNumber << " ? " << myNumber / myOtherNumber << "\n";

# *I am using the cursors to*

### *denote where user input is prompted*

Please type a number and press enter: ▋22 Please type another number and press enter: What is 22 divided by  $7$  ? *What will be the output of this operation* ?

 // Ask the user to give us two numbers for our operands float myNumber, myOtherNumber; std::cout << "Please type a number and press enter: "; std::cin >> myNumber; // Wait for user to enter a first operand // Ask the user for our second operand and assign it to "myOtherNumber" std::cout << "Please type another number and press enter: "; // Second operand std::cin >> myOtherNumber; // Perform division operation and output result to screen std::cout << "What is " << myNumber << " divided by " << myOtherNumber

<< " ? " << myNumber / myOtherNumber << "\n";

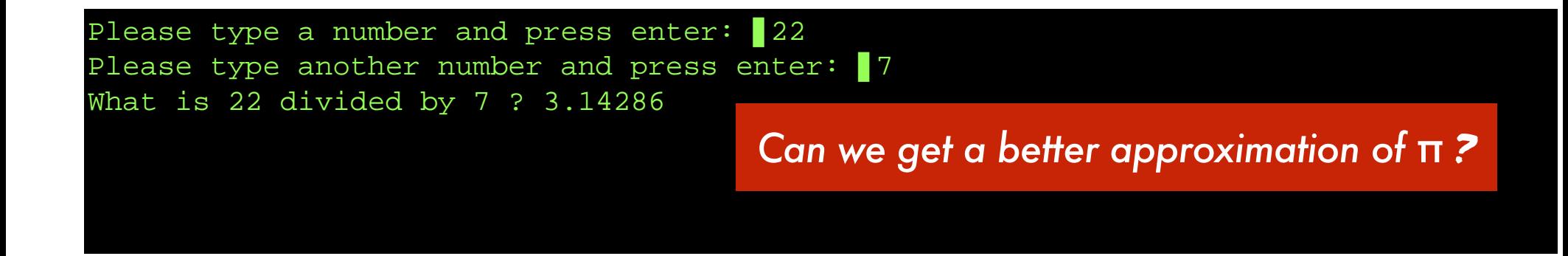

 // Ask the user to give us two numbers for our operands float myNumber, myOtherNumber; std::cout << "Please type a number and press enter: "; std::cin >> myNumber; // Wait for user to enter a first operand // Ask the user for our second operand and assign it to "myOtherNumber" std::cout << "Please type another number and press enter: "; // Second operand std::cin >> myOtherNumber; // Perform division operation and output result to screen

 std::cout << "What is " << myNumber << " divided by " << myOtherNumber << " ? " << myNumber / myOtherNumber << "\n";

Please type a number and press enter: ▋245850922 Please type another number and press enter: ▋78256779 What is 2.45851e+08 divided by 7.82568e+07 ? 3.14159

*Scientific notation: 2.45851e+08 = 2.45851\* 108 ≈ 245850922* 

 // Ask the user to give us two numbers for our operands float myNumber, myOtherNumber; std::cout << "Please type a number and press enter: "; std::cin >> myNumber; // Wait for user to enter a first operand // Ask the user for our second operand and assign it to "myOtherNumber" std::cout << "Please type another number and press enter: "; // Second operand std::cin >> myOtherNumber; // Perform division operation and output result to screen std::cout << "What is " << myNumber << " divided by " << myOtherNumber

<< " ? " << myNumber / myOtherNumber << "\n";

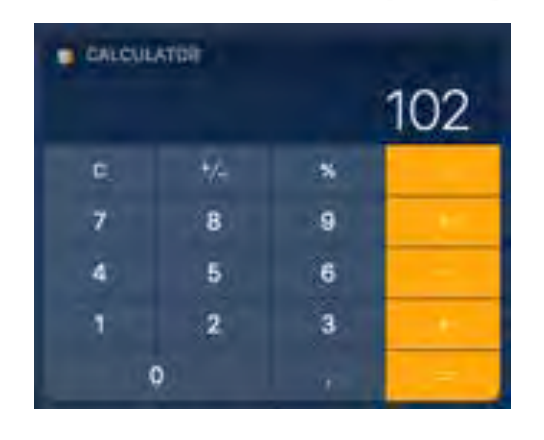

# *Which operation should we perform? Let's provide them all*

# **calculator.cpp (Version 23)** *Perform all operations for the user*

 // Ask the user to give us two numbers for our operands float myNumber, myOtherNumber; std::cout << "Please type a number and press enter: "; std::cin >> myNumber; // Wait for user to enter a first operand // Ask the user for our second operand and assign it to "myOtherNumber" std::cout << "Please type another number and press enter: "; // Second operand std::cin >> myOtherNumber; // Perform all operations and output result to screen std::cout << "What is " << myNumber << " plus " << myOtherNumber << "? " << myNumber + myOtherNumber << "\n"; std::cout << "What is " << myNumber << " minus " << myOtherNumber << " ? " << myNumber - myOtherNumber << "\n"; std::cout << "What is " << myNumber << " times " << myOtherNumber << " ? " << myNumber \* myOtherNumber << "\n"; std::cout << "What is " << myNumber << " divided by " << myOtherNumber << " ? " << myNumber / myOtherNumber << "\n"; Please type a number and press enter: 22 Please type another number and press enter: 7 What is 22 plus 7? 29 What is 22 minus 7 ? 15 What is 22 times 7 ? 154 What is 22 divided by 7 ? 3.14286

```
 // Ask the user to give us two numbers for our operands
    float myNumber, myOtherNumber;
   std::cout << "Please type a number and press enter: ";
    std::cin >> myNumber; // Wait for user to enter a first operand
    // Ask the user for our second operand and assign it to "myOtherNumber"
    std::cout << "Please type another number and press enter: "; // Second operand
    std::cin >> myOtherNumber;
    char additionCharacter = '+'; // Character, for plus
    char subtractionCharacter = '-'; // Character, for minus
    char multiplicationCharacter = '*'; // Character, for times
    char divisionCharacter = '/'; // Character, for division
    // Perform all operations and output result to screen
    std::cout << myNumber << additionCharacter << myOtherNumber << "= "
       << myNumber + myOtherNumber << "\n";
    std::cout << myNumber << subtractionCharacter << myOtherNumber << "= "
calculator.cpp (Version 24) Remove some unnecessary magic text
```
 << myNumber - myOtherNumber << "\n"; std::cout << myNumber << **multiplicationCharacter** << myOtherNumber << "= " << myNumber \* myOtherNumber << "\n"; std::cout << myNumber << **divisionCharacter** << myOtherNumber << "= "

<< myNumber / myOtherNumber << "\n";

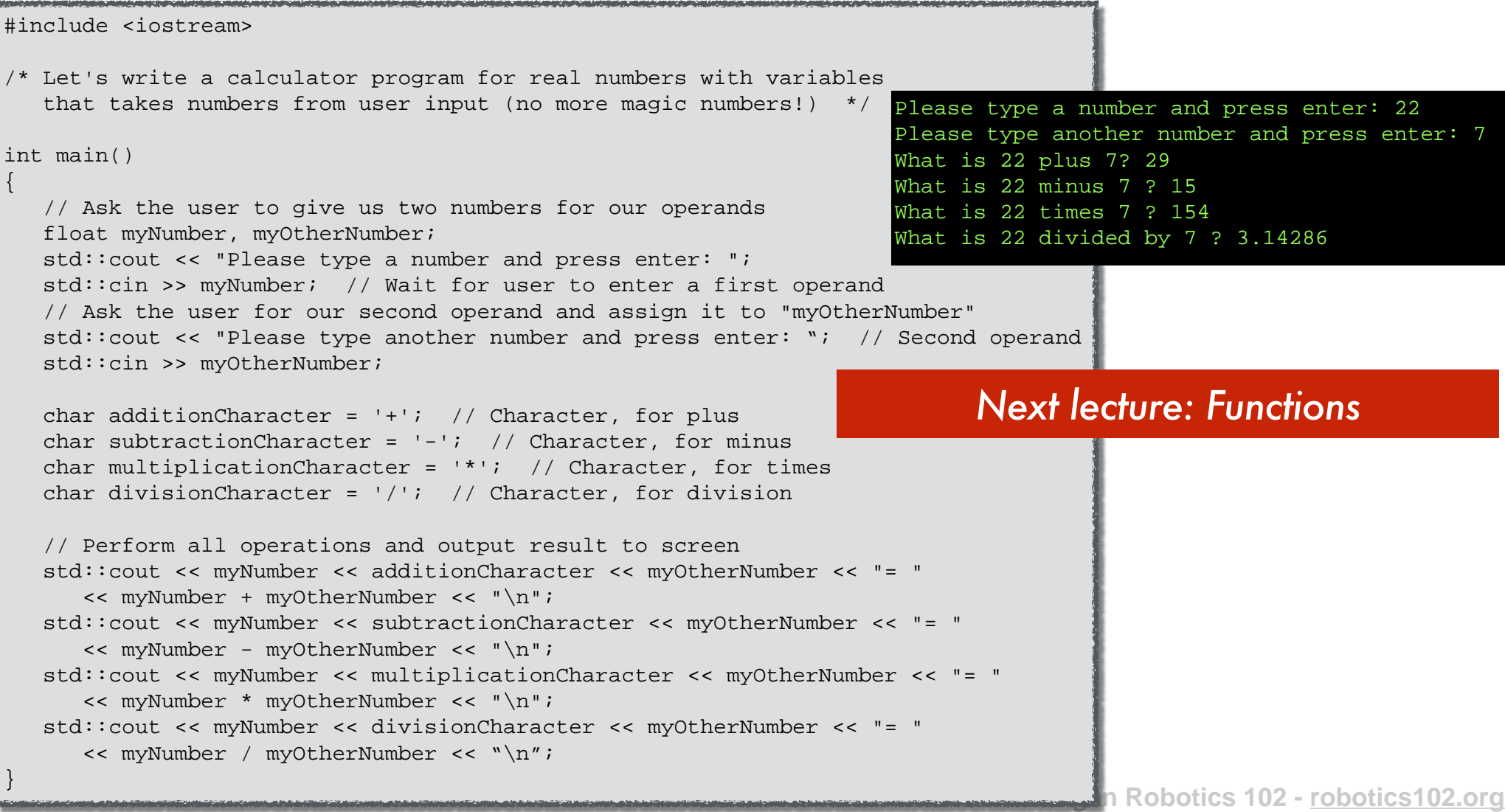

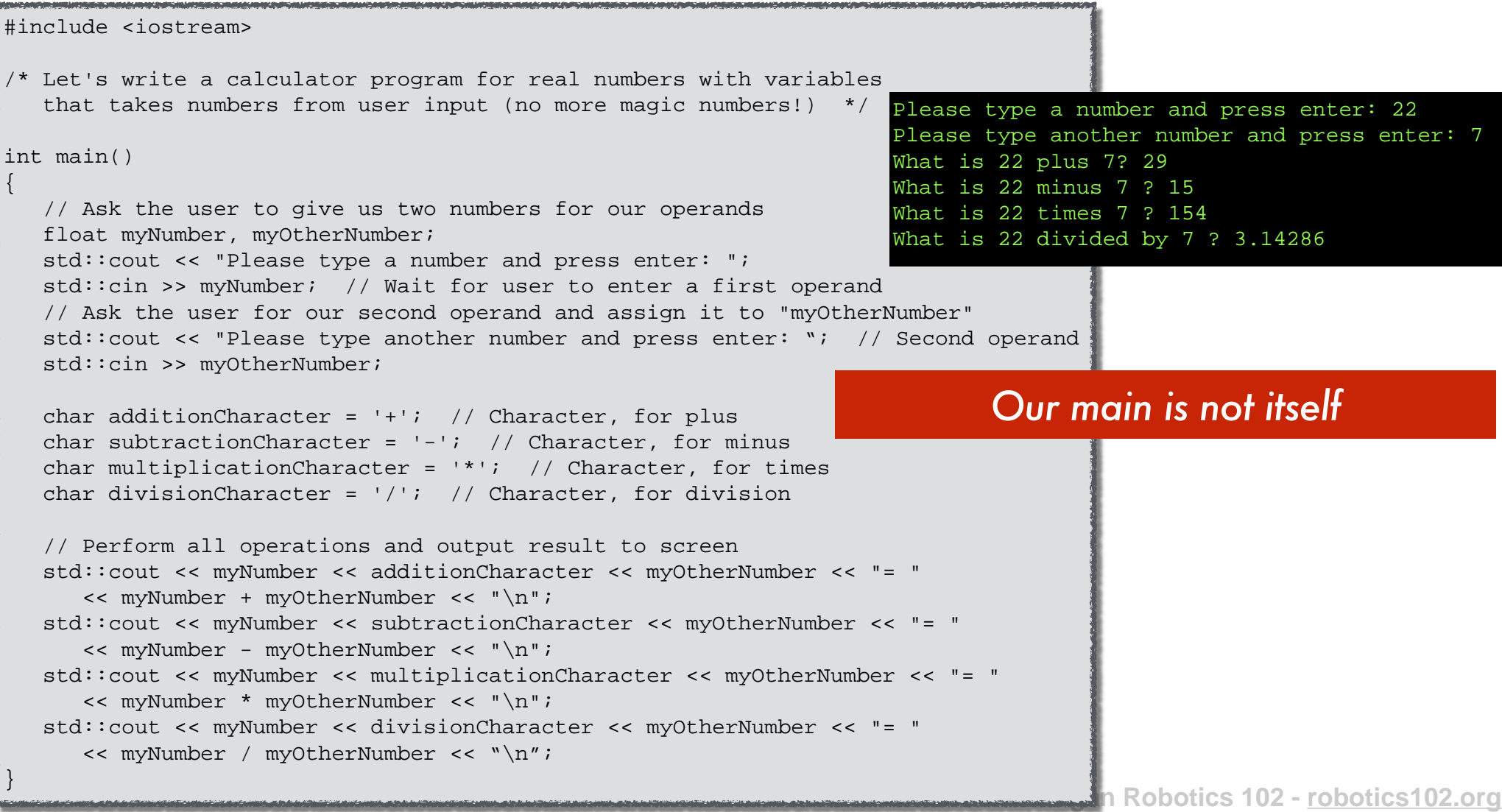

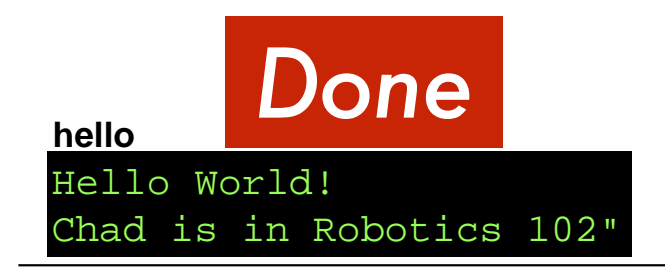

#### **calculator (Version 24)**

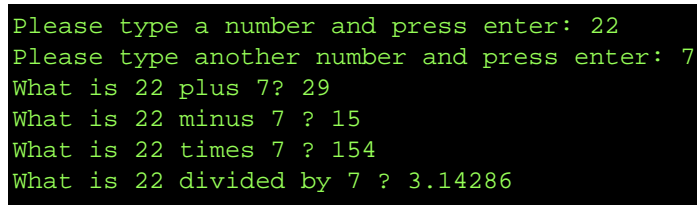

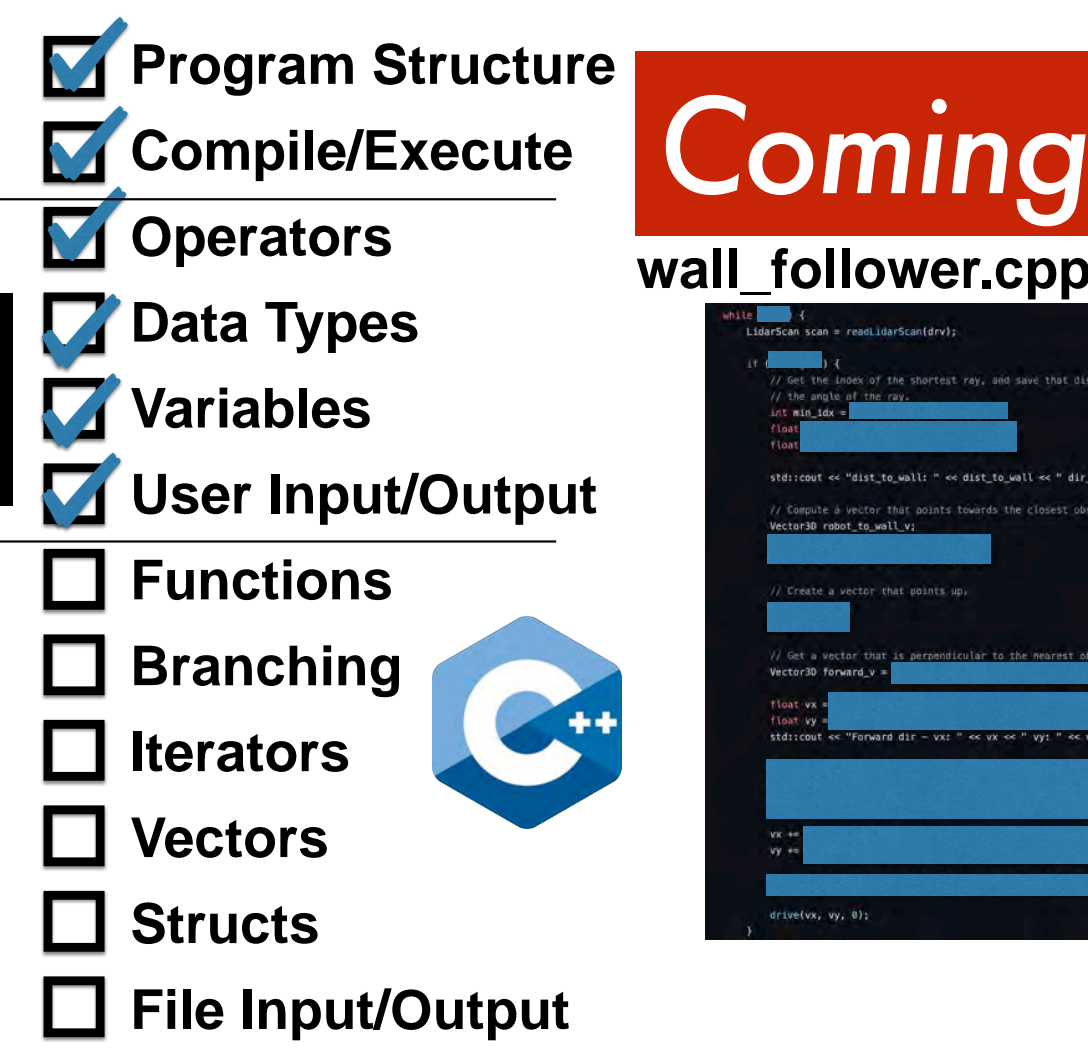

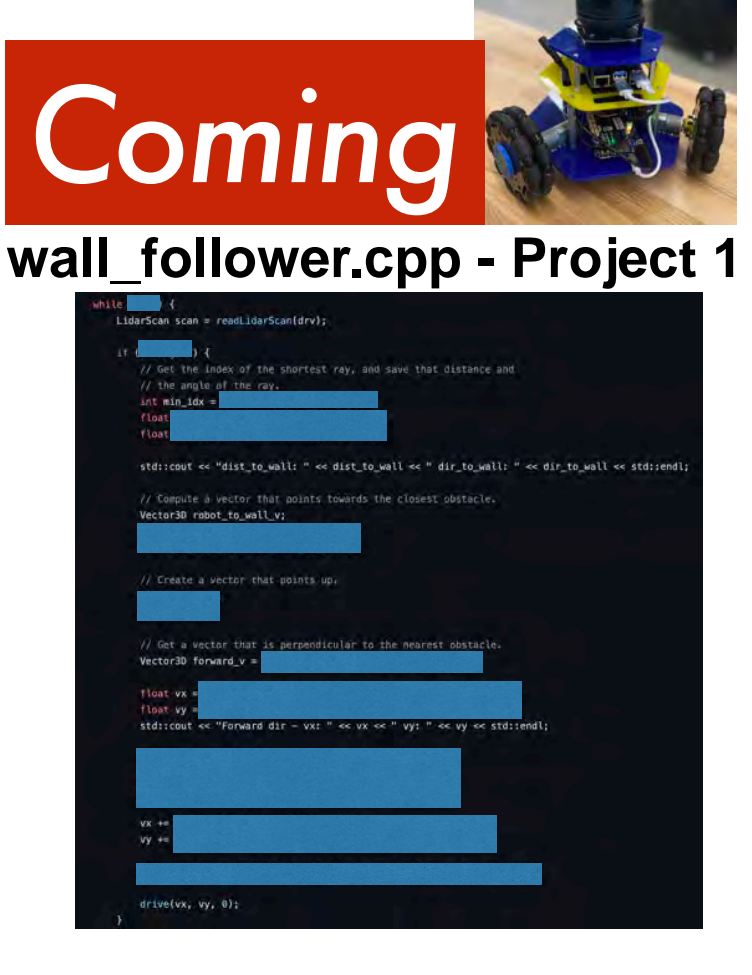

# Things to think about

- Why would anyone use an int when they could use a float ?
- Is 22/7 the same thing as 22.0/7.0?
- What should our program do if a user requests 102/0.0 ?
- Can we do operations in succession like a calculator?
- What is  $8/2^{*}(2+2)?$

/\* Robotics 102 - Fall 2021 Introduction to AI and Programming

C++ Operators and Variables \*/

 $shapeYCoordinate = sqrt(cos(x)) * cos(300 * x)$  $+sqrt(abc)(abs(x))-0.7*(4-x*x)^0.01;$ boundaryUpper =  $sqrt(6-x^2)}$ ; boundaryLower =  $-sqrt(6-x^2)$ ;